## コンピューターグラフィックス **S**

#### 第 4回 モデリング

システム創成情報工学科 尾下 真樹 2019年度 Q2

#### 今日の内容

- $\bullet$ 前回の復習
- $\bullet$ モデリングの概要
- $\bullet$ 3次元オブジェクトの表現方法
- $\bullet$ 3次元オブジェクトの作成方法

#### モデリング技術の位置づけ

 $\bullet$ オブジェクトの形状表現・作成方法

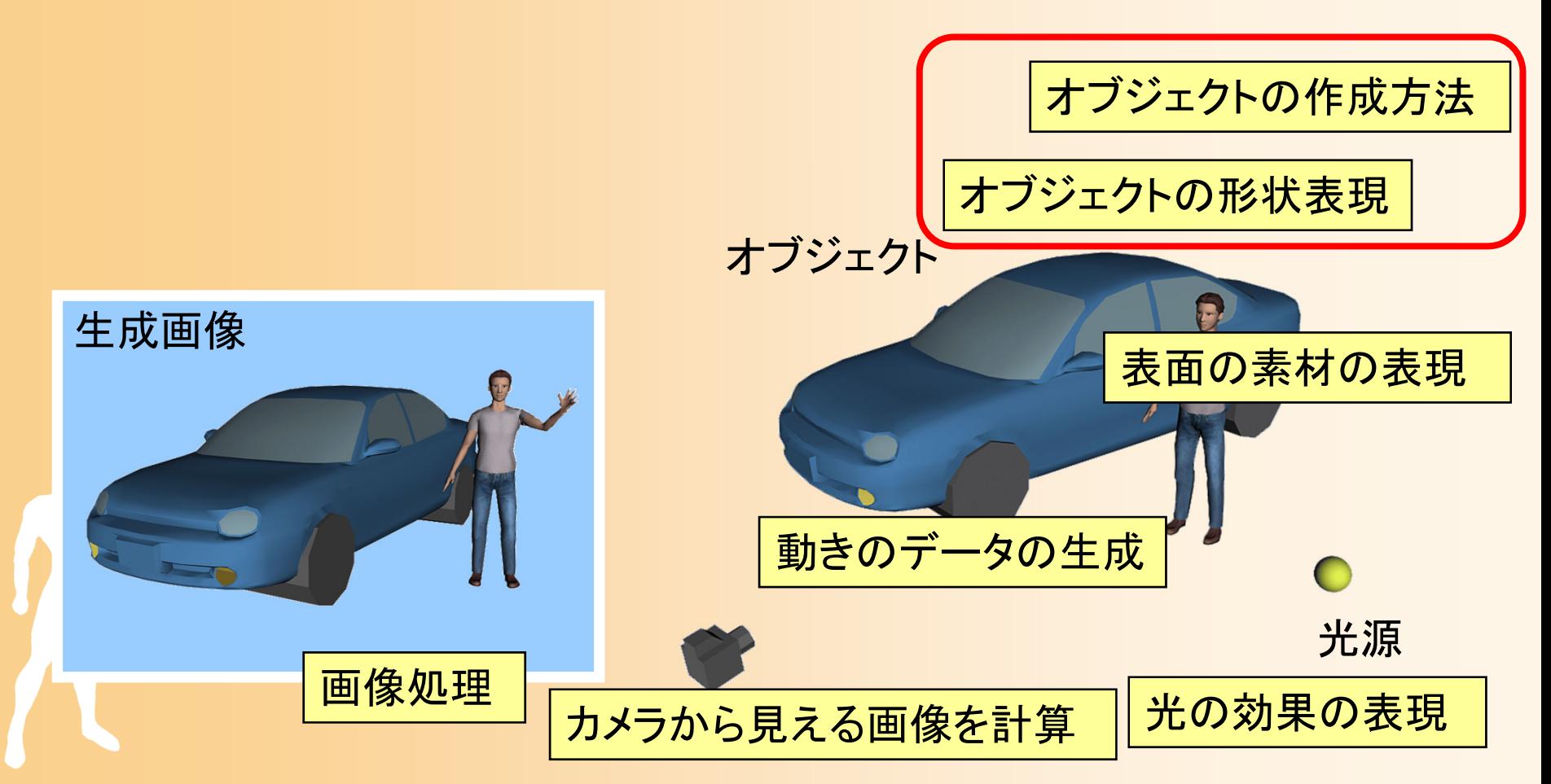

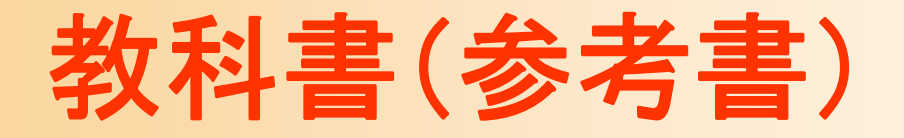

 $\bullet$  「コンピュータグラフィックス」 CG-ARTS協会 編集・出版(3,200円) – 3 章

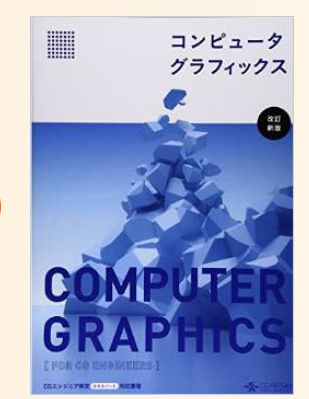

 $\bullet$  「ビジュアル情報処理 -CG・画像処理入門- 」 CG-ARTS協会 編集・出版(2,500円) – 3 章

参考書

- $\bullet$  「3DCGアニメーション」 栗原恒弥 安生健一 著、技術評論社 出版 18~51ページ
- $\bullet$  「3次元CGの基礎と応用」 千葉則茂 土井章男 著、サイエンス社 出版 1~12 ページ
- $\bullet$  「コンピュータグラフィックスの基礎知識」 塩川厚 著、オーム社 出版  $60{\sim}67$  ページ

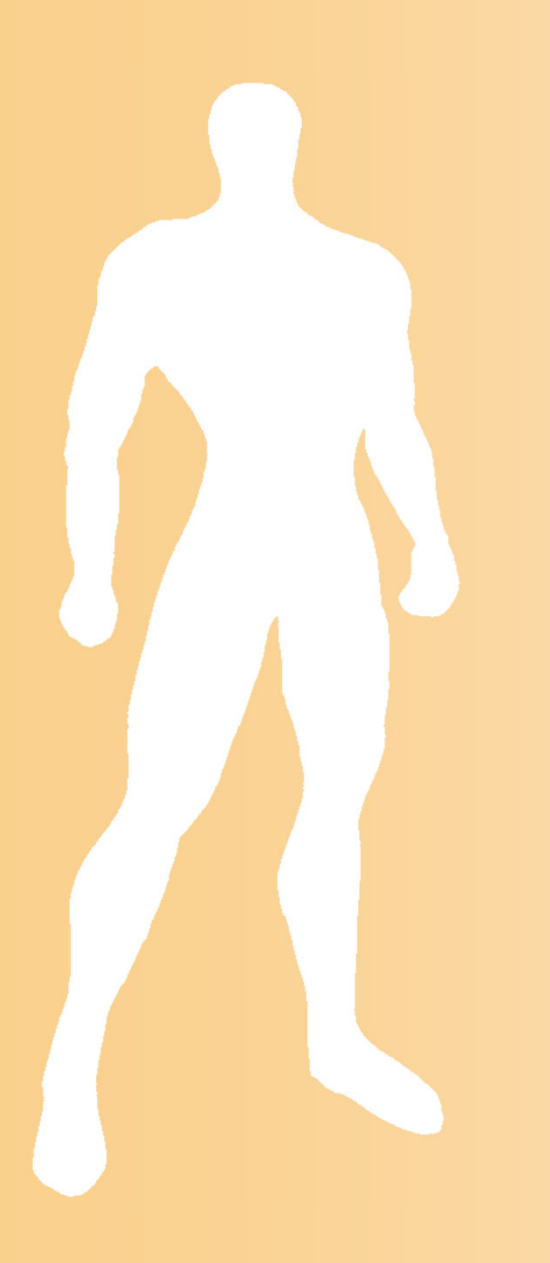

## 前回の復習

グラフィックスライブラリの利用

 $\bullet$ 自分のプログラム と OpenGL の関係

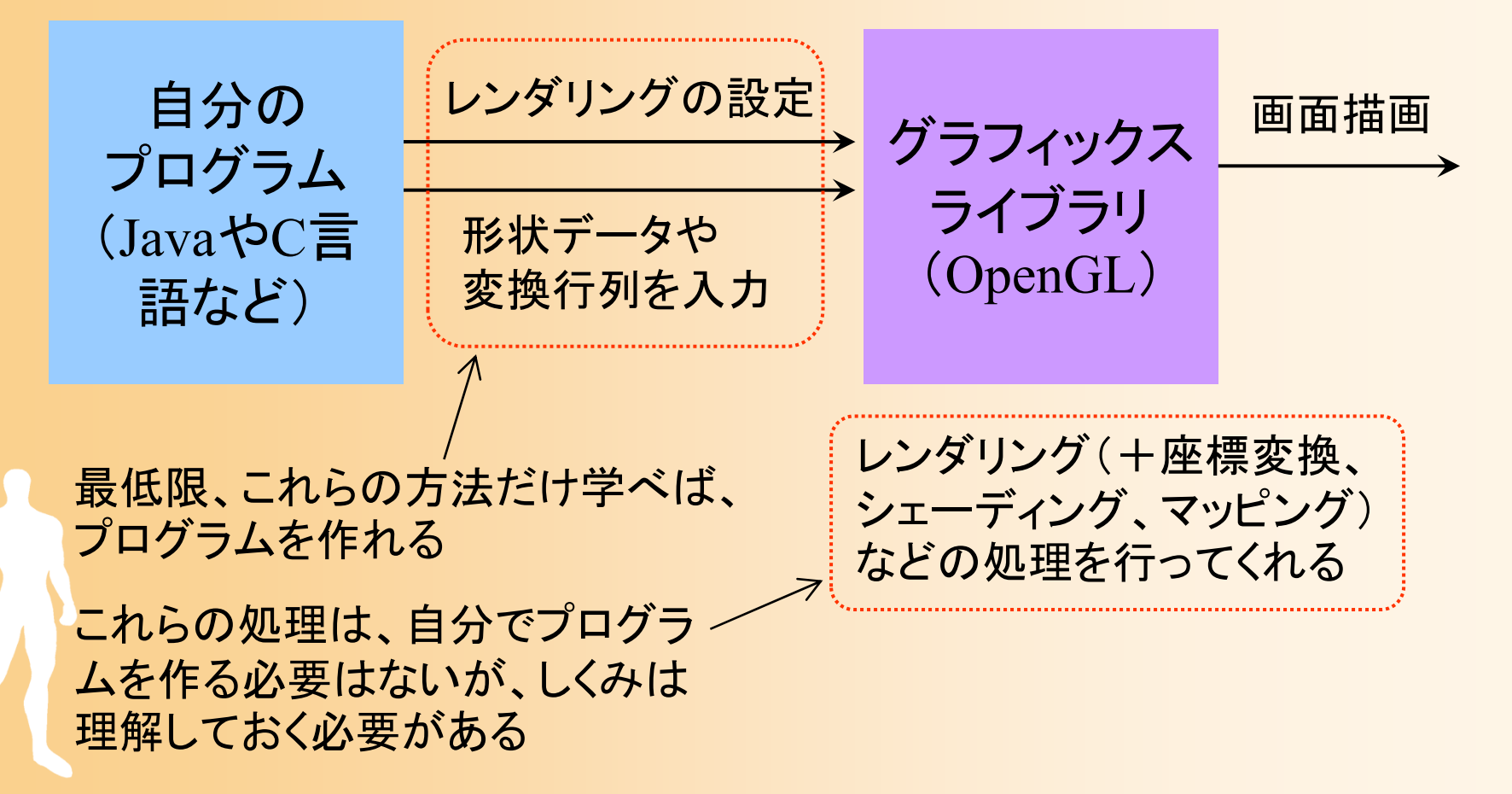

# サンプルプログラム

- opengl\_sample.c
	- 地面と1枚の青い三角形が表示される
	- –マウスの右ボタンドラッグで、視点を上下に回転

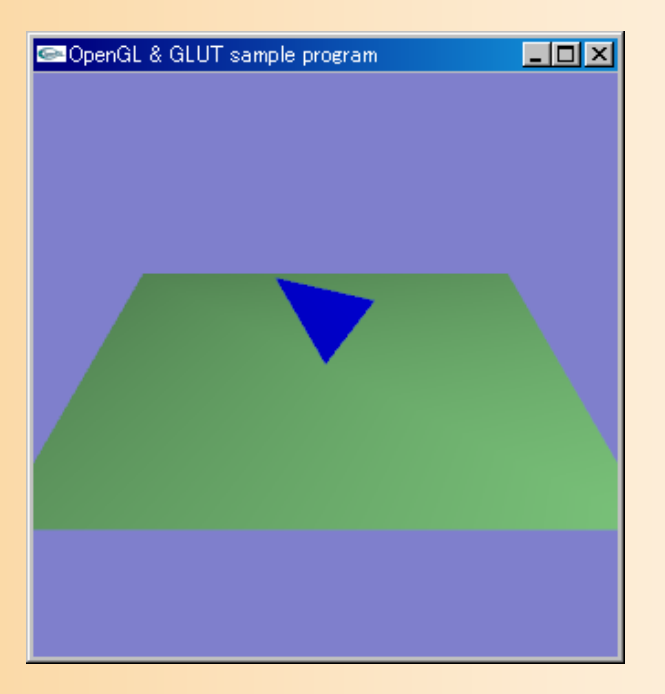

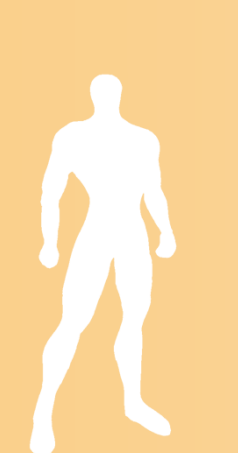

サンプルプログラムの構成

#### ユーザ・プログラム GLUT

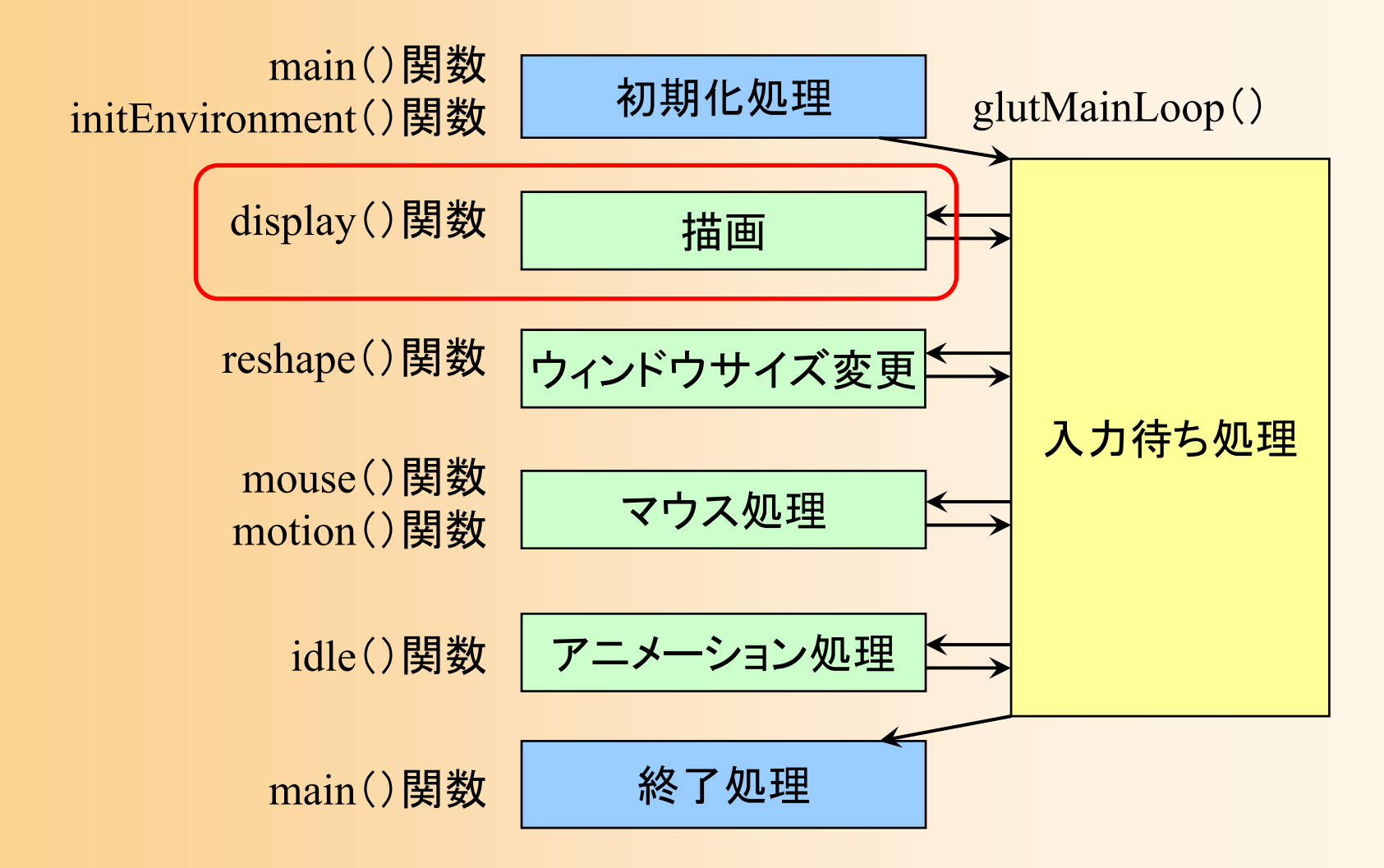

#### ポリゴンの描画(今回の講義に関連)

- $\bullet$ • 1枚の三角形を描画
	- 各頂点の頂点座標、法線、色を指定して描画 – ポリゴンを基準とする座標系(モデル座標系)で頂 点位置・法線を指定

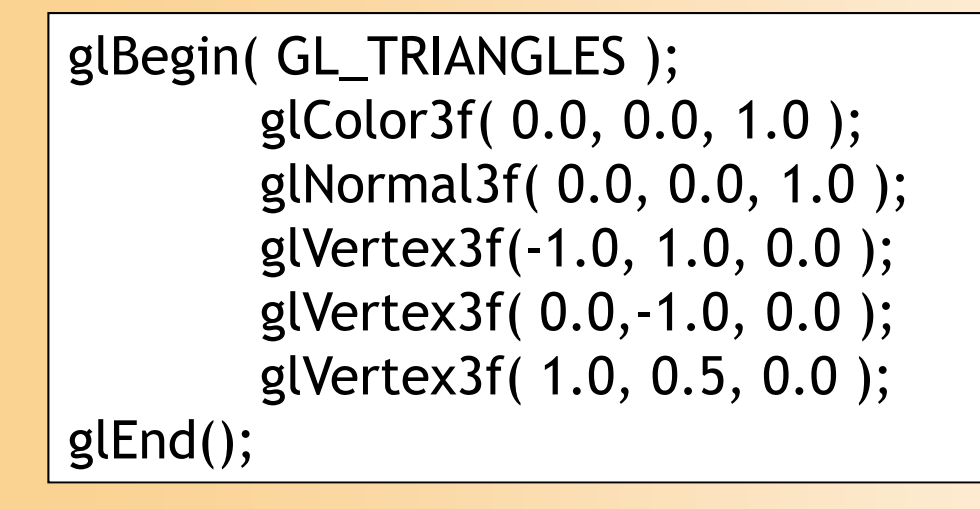

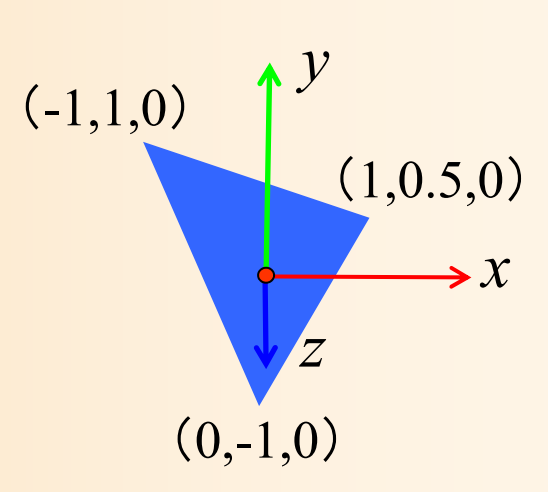

演習内容

1. コンパイル・実行できることを確認する 2. プログラムを修正して、以下の修正を行う ウィンドウのタイトルに、自分の学生番号が表示 されるようにする 三角形の色を、青から黄に 変更する 3. 修正が終わったら、Moodle からプログラムを提出

#### 今回の講義と演習の内容

- $\bullet$  今回の講義で、さまざまなモデリングの手法 を学習(プログラミング演習はなし)
- $\bullet$  次回以降の演習で、特に利用することが多 いポリゴンモデルについて、 C言語と OpenGLを使った、データ表現の方法や、 描画の方法を学習する
	- 今回の講義のポリゴンモデルに関する内容は、 特にきちんと理解しておく必要がある
	- 他の内容も、演習では扱わないが、基本知識と してきちんと押さえておく必要がある

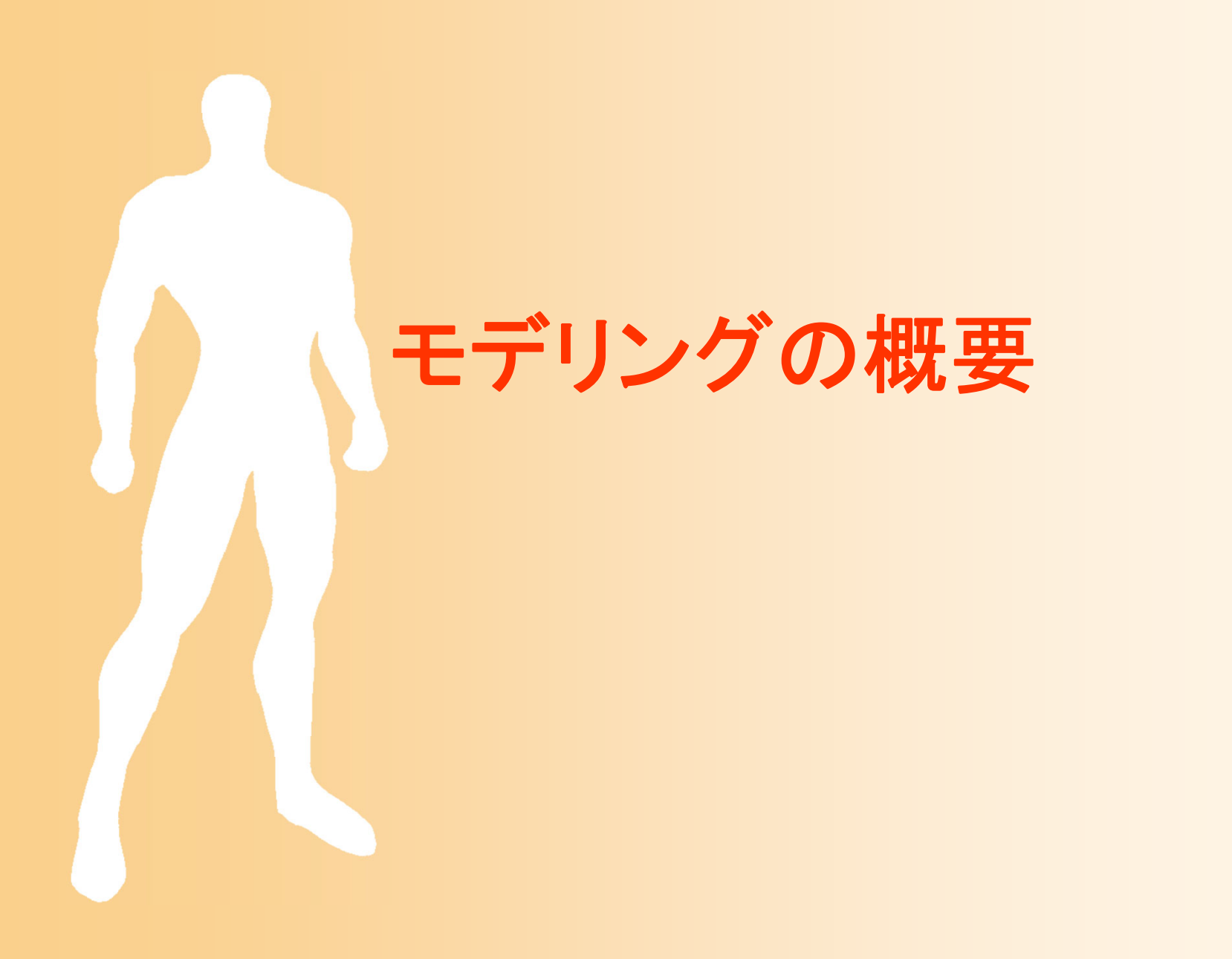

#### モデリング

- $\bullet$  モデリング(Modeling)
	- コンピュータ上で、物体の形のデータを扱うため の技術
	- 形状の種類や用途によって、さまざまなデータ 表現方法がある
		- ポリゴンモデルが代表的
		- 形状の種類や用途によっては、他の方法も必要にな るため、きちんと理解しておく必要がある

 形状データの表現方法だけでなく、どのようにし てデータを作るかという、作成方法も重要になる

#### モデリングの技術

- $\bullet$  3次元オブジェクトの表現方法
	- オブジェクトを計算機上でどのように表現するか
- $\bullet$  3次元オブジェクトの作成方法
	- 実際にオブジェクトのデータをどうやって作成す るか

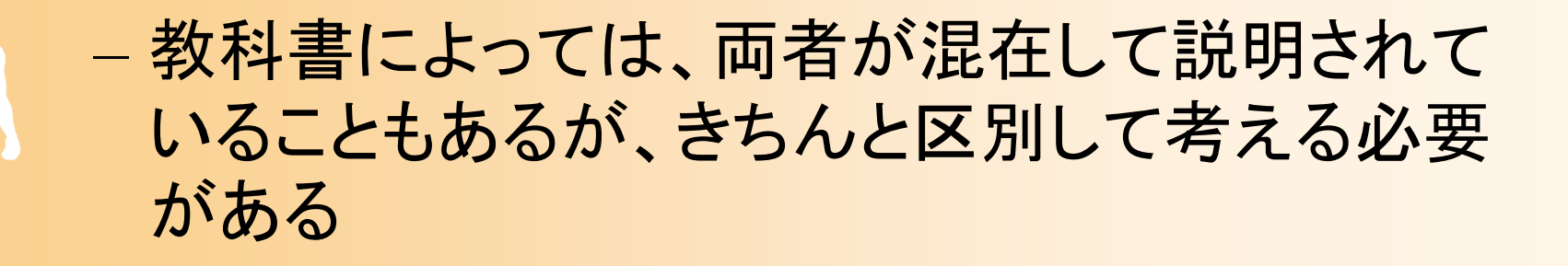

# 3次元モデルの表現方法

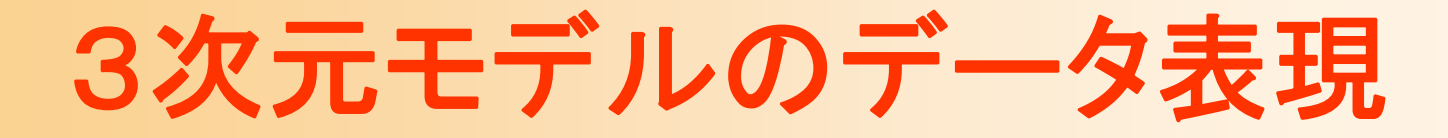

- $\bullet$  サーフェスモデル ポリゴンモデル 曲面パッチ –サブディビジョンサーフェス
- $\bullet$  ソリッドモデル
	- –境界表現

 $\bullet$ 

- CSGモデル
- その他のモデル –特殊なデータに向いた表現

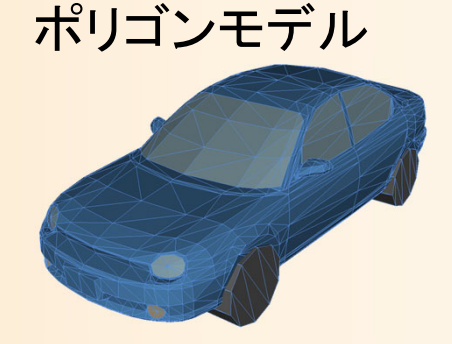

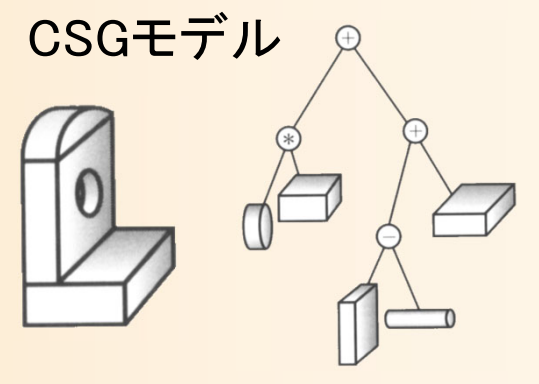

曲面パッチ

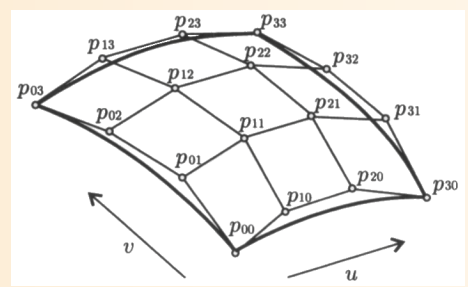

#### サーフェスモデル

- $\bullet$  オブジェクトの表面(surface)形状のモデル オブジェクトの「中身の情報」は持たない – コンピュータグラフィックスでは、表面形状のみ が重要(画像に影響しない内部情報は不要)
- $\bullet$  表面形状の表現方法
	- ポリゴンモデル
	- –曲面パッチ
	- サブディビジョンサーフェス

## サーフェスモデルの表現方法

•ポリゴンモデル

- $\bullet$ 曲面パッチ
- $\bullet$ サブディビジョンサーフェス

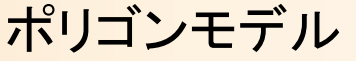

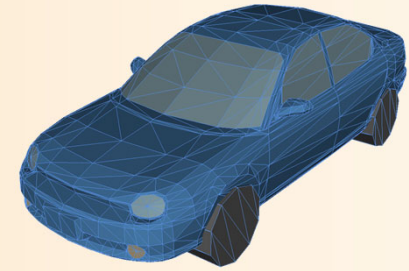

曲面パッチ

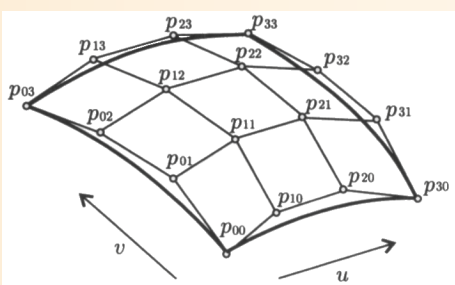

サブディビジョンサーフェス

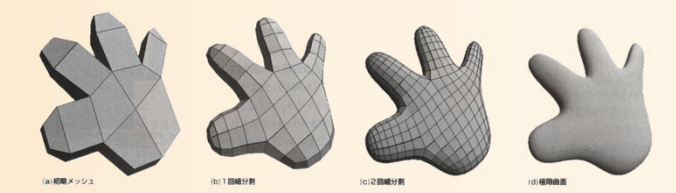

#### ポリゴンモデル

 $\bullet$  ポリゴン(多角面)の集合によって表面形状 (サーフェス)を表現 ポリゴン(polygon ) • 三角面、四角面、・・・ n角面(多角面)

## サーフェスモデルの制約

- $\bullet$ 穴が空いていてはいけない
- $\bullet$  隣接するポリゴン同士は辺を共有している 必要がある(必ずしも守られない場合もある)

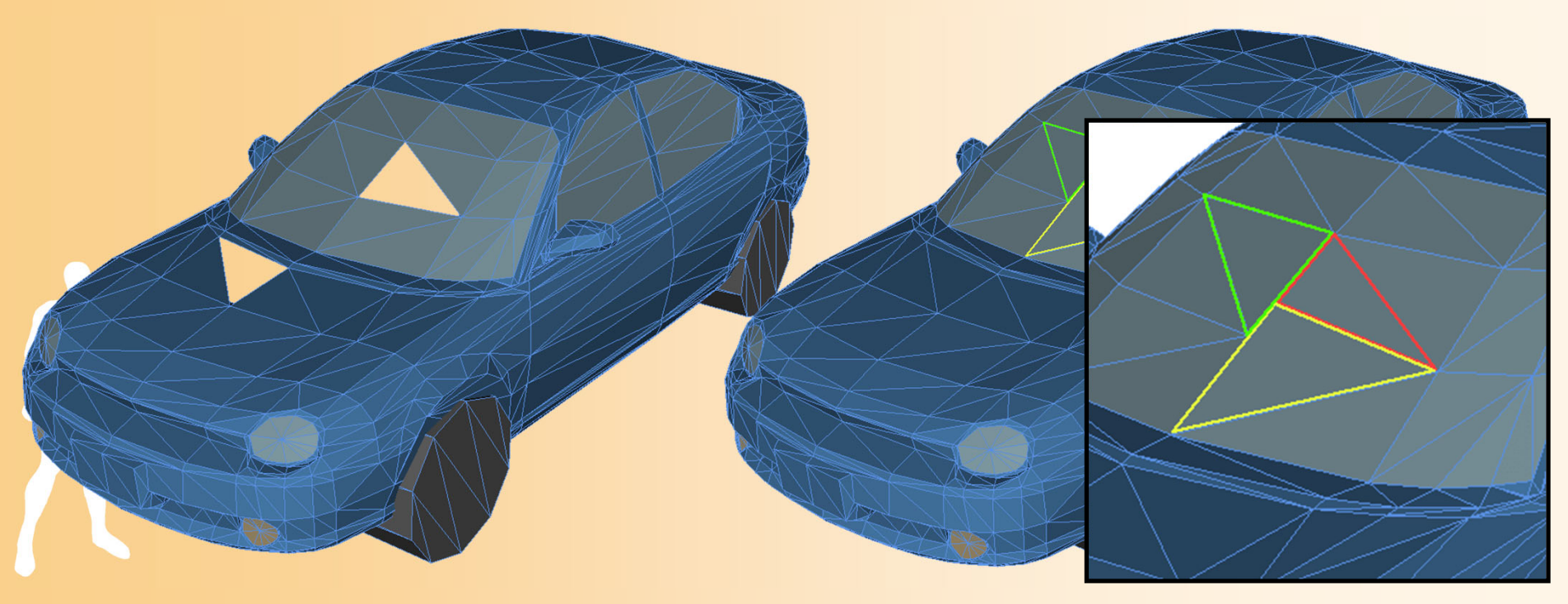

### ポリゴンモデルの特徴

- メリット
	- 全てポリゴンだけなので処理が単純(高速)
	- 複雑な物体も表現できる
- • デメリット
	- 曲面を表現することが難しい
	- データ量が大きくなる
- • 用途
	- 現在主に使用されている技術
	- 特に、コンピュータゲームなど、高速に描画する必要の ある用途に向いている

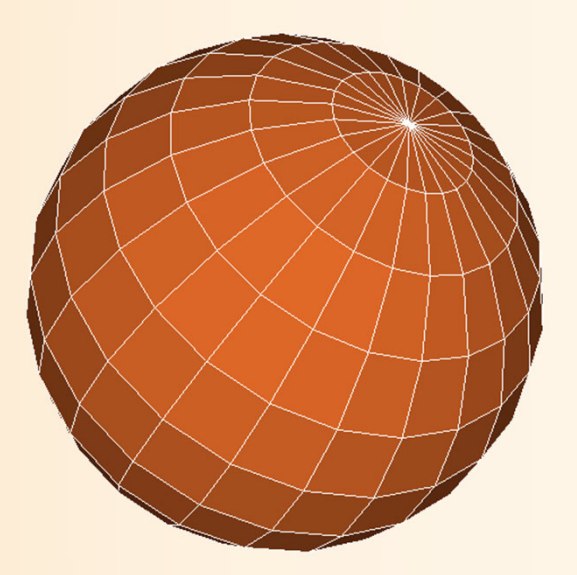

# ポリゴンモデルの表現例

- $\bullet$  四角すいの例
	- 5個の頂点 と 6枚の三角面(ポリゴン) によって 表現できる
		- 各三角面は、どの頂点により構成されるかという情 報を持つ 三角面

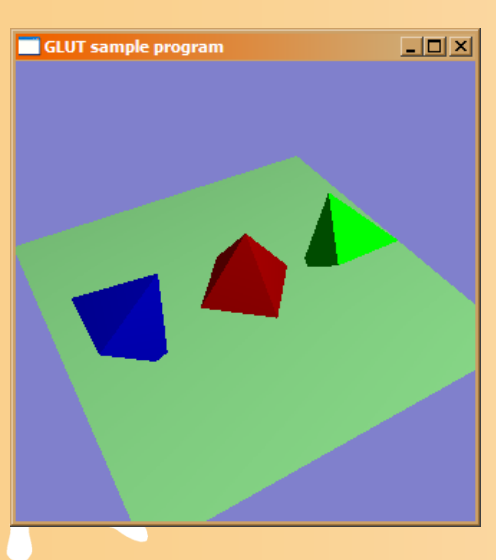

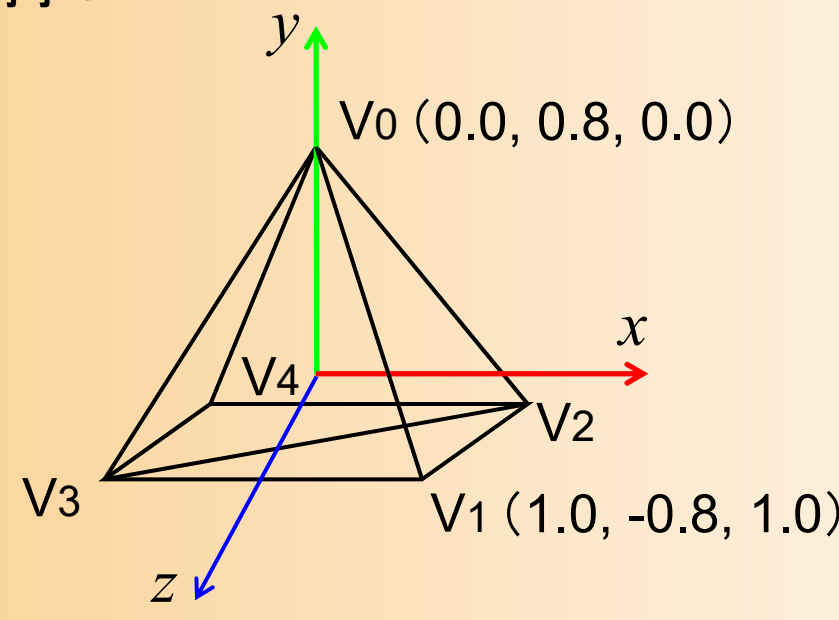

- 
- { V 0, V 3, V1 }
- $\{ \forall 0, \forall 2, \forall 4 \}$
- { V 0, V1, V 2 }
- { V 0, V 4, V 3 }
- { V1, V 3, V 2 }
- $\{ \text{V4}, \text{V2}, \text{V3} \}$

## ポリゴンモデルの表現例(続き)

 $\bullet$  プログラムでの表現例(配列による表現) 頂点座標の配列

#### –ポリゴンを構成する頂点番号の配列

const int num\_pyramid\_vertices = 5; // 頂点数 const int num\_pyramid\_triangles = 6; // 三角面数

// 角すいの頂点座標の配列 float pyramid\_vertices[ num\_pyramid\_vertices  $\begin{bmatrix} 3 \end{bmatrix} = \{$  $\{0.0, 1.0, 0.0\}, \{1.0, -0.8, 1.0\}, \{1.0, -0.8, -1.0\},\$  $\{-1.0,-0.8, 1.0\}$ ,  $\{-1.0,-0.8,-1.0\}$ 

};

// 三角面インデックス(各三角面を構成する頂点の頂点番号)の配列 int pyramid\_tri\_index[ num\_pyramid\_triangles  $\iint$  3 ] = { { 0,3,1 }, { 0,2,4 }, { 0,1,2 }, { 0,4,3 }, { 1,3,2 }, { 4,2,3 } };

## サーフェスモデルの表現方法

 $\bullet$ ポリゴンモデル

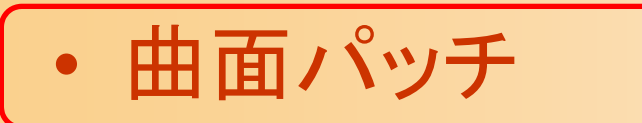

 $\bullet$ サブディビジョンサーフェス

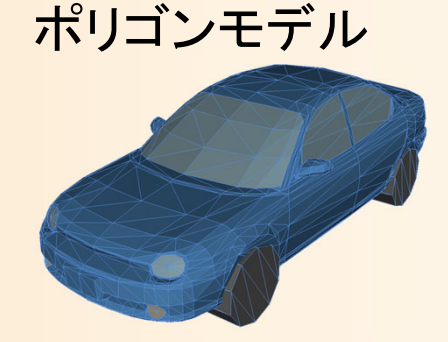

曲面パッチ

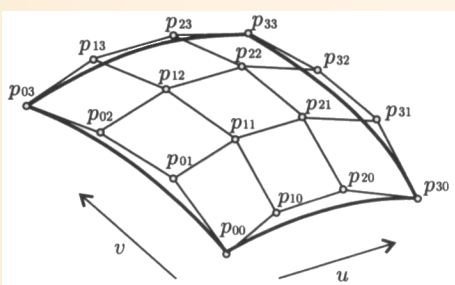

サブディビジョンサーフェス

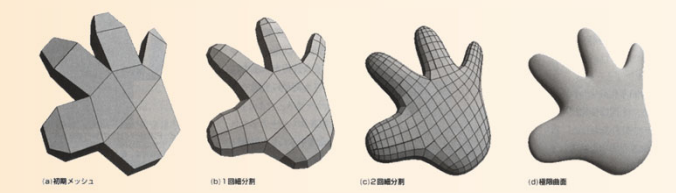

#### 曲面パッチ

- • パラメトリック曲面の集合によりオブジェクトを表現
	- 制御点と曲面式を用い、数式によって曲面を表現
	- 2つのパラメータ (*u,v*) で 3次元空間の点(*x,y,z*) を定義
	- (*u,v*)を(0,0)~(1,1)に変化させることで曲面になる
	- 曲面は *<sup>n</sup>*×*<sup>m</sup>* 個の格子状の制御点により定義される
	- 様々な種類の曲面式がある

$$
S(u, v) = \sum_{i=0}^{n} \sum_{j=0}^{n} P_{ij} B_{i}^{n}(u) B_{j}^{n}(v)
$$

$$
B_{k}^{n}(t) = \frac{n!}{(n-k)!k!} t^{k} (1-t)^{n-k}
$$

$$
Pij
$$
は制御点.  $B(t)$ は重み関数

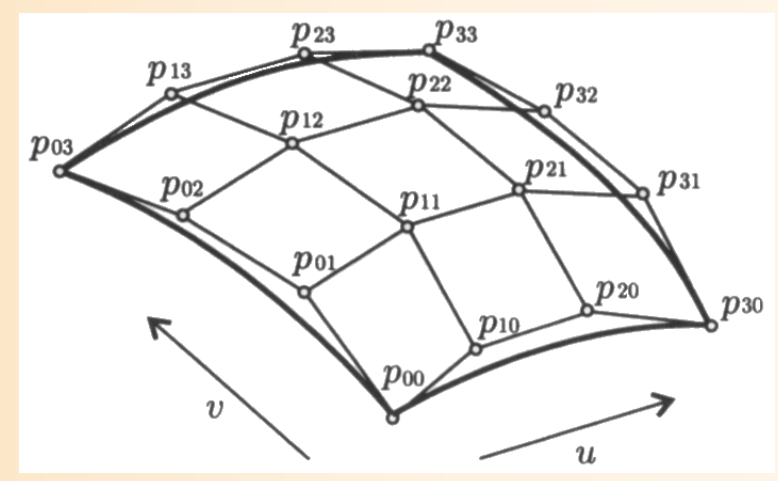

「3次元CGの基礎と応用」 p4 図1.2

#### いろいろな曲面式

- •ベジェ曲面
- • 有理ベジェ曲面
	- 頂点ごとに重み付けができる
		- 2次曲面(球など)も表現できる

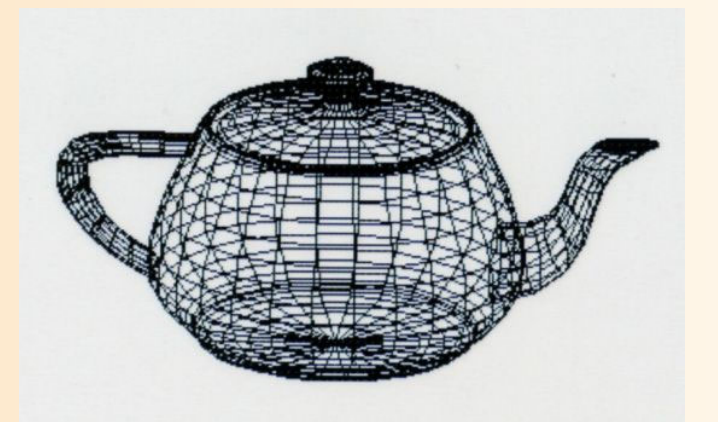

- • B-スプライン曲面 「3次元CGの基礎と応用」 p5 図1.4 約40枚のベジェ曲面で構成
- • 非一様有理B-スプライン曲面(NURBS )
	- – 1990年代前半くらいまでは、曲面を含むモデルを表現す るためにNURBSがよく使われていた
	- 格子状の制御点でしか曲面を定義できないため、実際 には複数の曲面パッチを組み合わせる必要がある

### 曲面パッチの利用

- $\bullet$  曲面パッチの描画方法
	- 曲面パッチからポリゴンモデル に変換して描画することが多い
		- ポリゴンモデルの方が単純なので、 データ量は増えても高速に描画可能

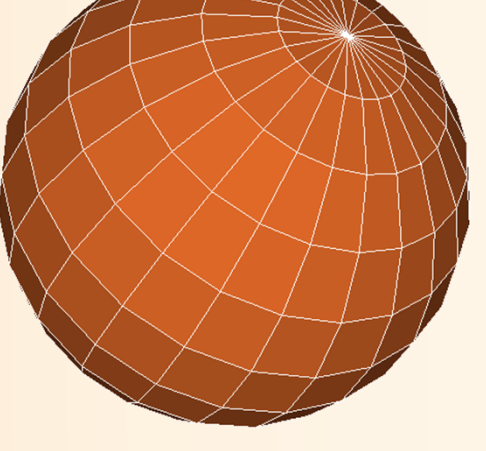

- $\bullet$  曲面パッチの利点
	- 曲面を正確に表現できる
		- 特に曲面を持つ工業製品のモデリングなどでは重要
	- ポリゴンモデルと比較して、記録時のデータ量が 少なくて済む

#### 曲面パッチの特徴

- $\bullet$  メリット 少ないデータ量で曲面を持つオブジェクトを表現
- $\bullet$  デメリット
	- 曲面パッチの制御点は格子状でなければだめ 曲面パッチ同士をうまくつなげることが難しい
- $\bullet$  特徴
	- 工業製品・映画など精緻なモデルに使われている 最近はサブディビジョンサーフェスの方が使われ つつある

## サーフェスモデルの表現方法

- $\bullet$ ポリゴンモデル
- $\bullet$ 曲面パッチ

•サブディビジョンサーフェス

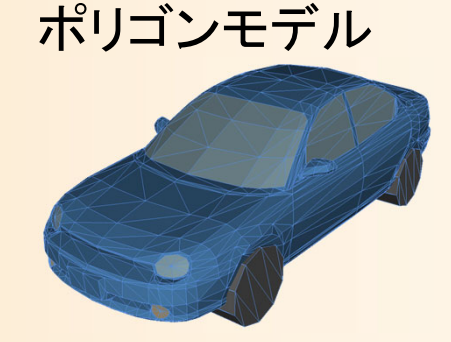

曲面パッチ

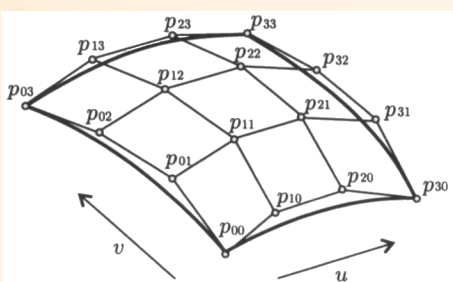

サブディビジョンサーフェス

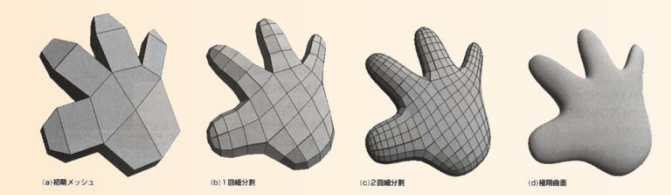

## サブディビジョンサーフェス

- $\bullet$  細分割曲面(sub-division surface )
	- ポリゴンモデルのポリゴンを繰り返し分割していく ことで滑らかなポリゴンモデルを生成する技術

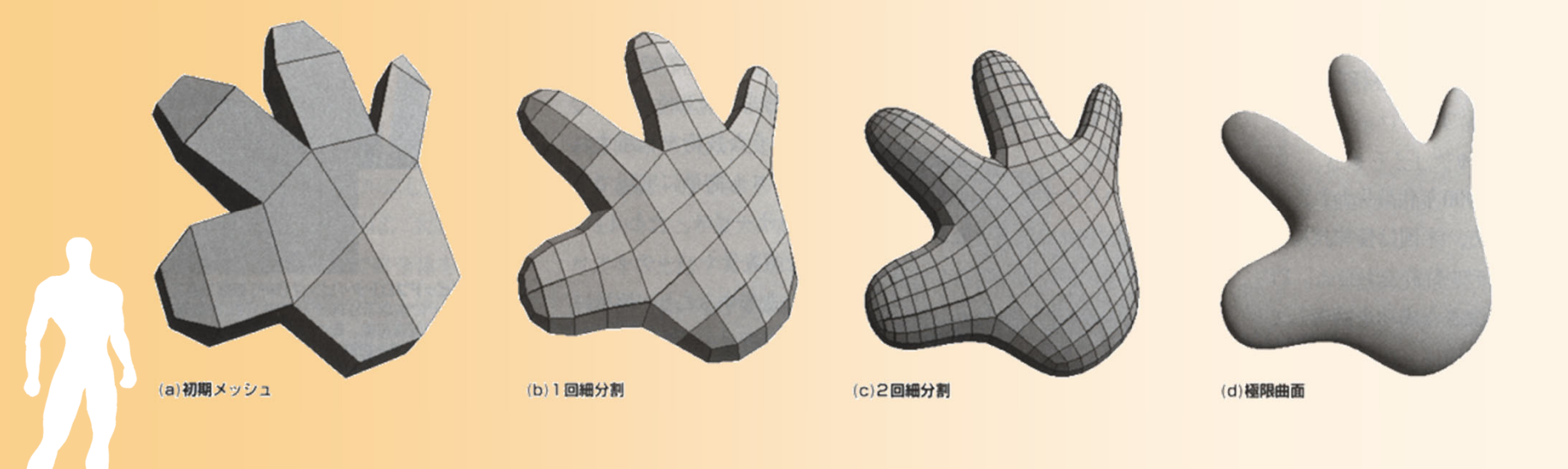

#### 何のため?

- $\bullet$  曲面パッチは接続性に問題がある
	- パラメトリック曲面は格子状の制御点のみ
	- 複雑なモデルを作成するためには、複数の曲面 パッチをつなぐ必要がある
	- 接続部分はなめらかでなくなる
	- 変形を加えると接続部分が途切れたりなめらか でなくなったりする

 $\bullet$  サブディビジョンサーフェスではポリゴンモデ ル全体から一枚の曲面を生成するため、こ のような問題は生じない

#### **Catmull-Clark** 細分割曲面

- $\bullet$  Catmull-Clark 細分割曲面 [1978]
	- 任意の多角形で構成されるポリゴンモデルに適 用可能
	- n角形をn個の四角形に分割 → 全体がなめら かになるように各頂点を移動

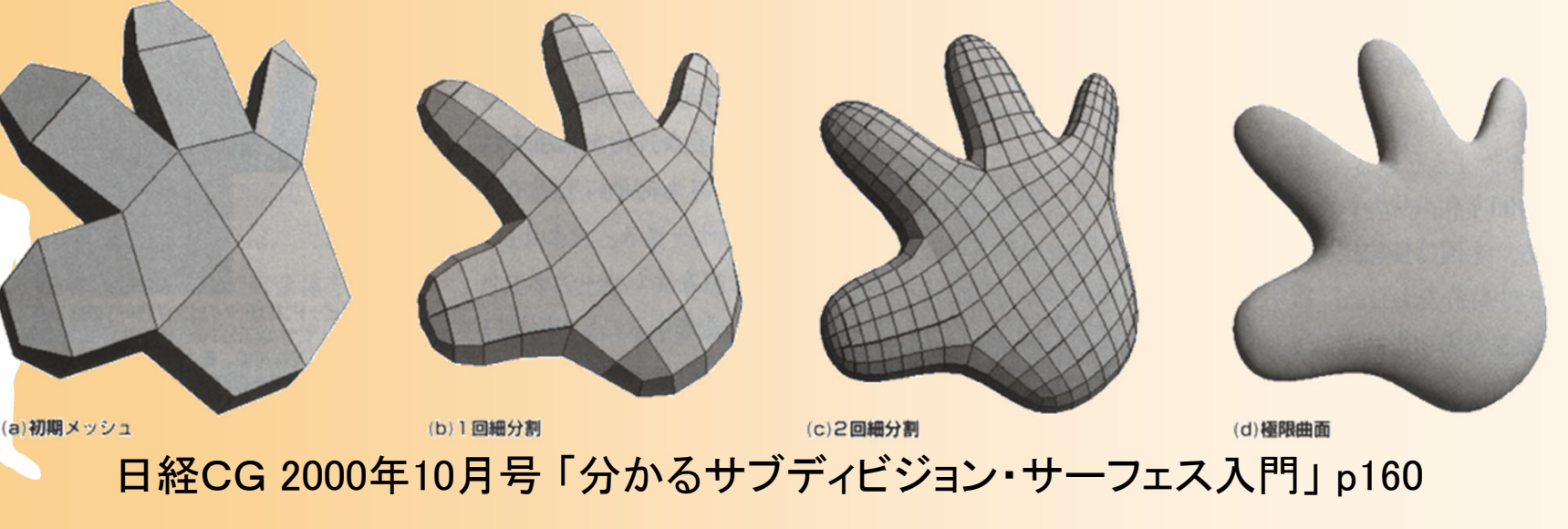

# **Loop** 細分割曲面

- $\bullet$  Loop 細分割曲面 [1987]
	- 三角形のみで構成されるポリゴンモデルにのみ 適用可能
	- 1つの三角形を4つに分割→ 全体がなめらかに なるように各頂点を移動

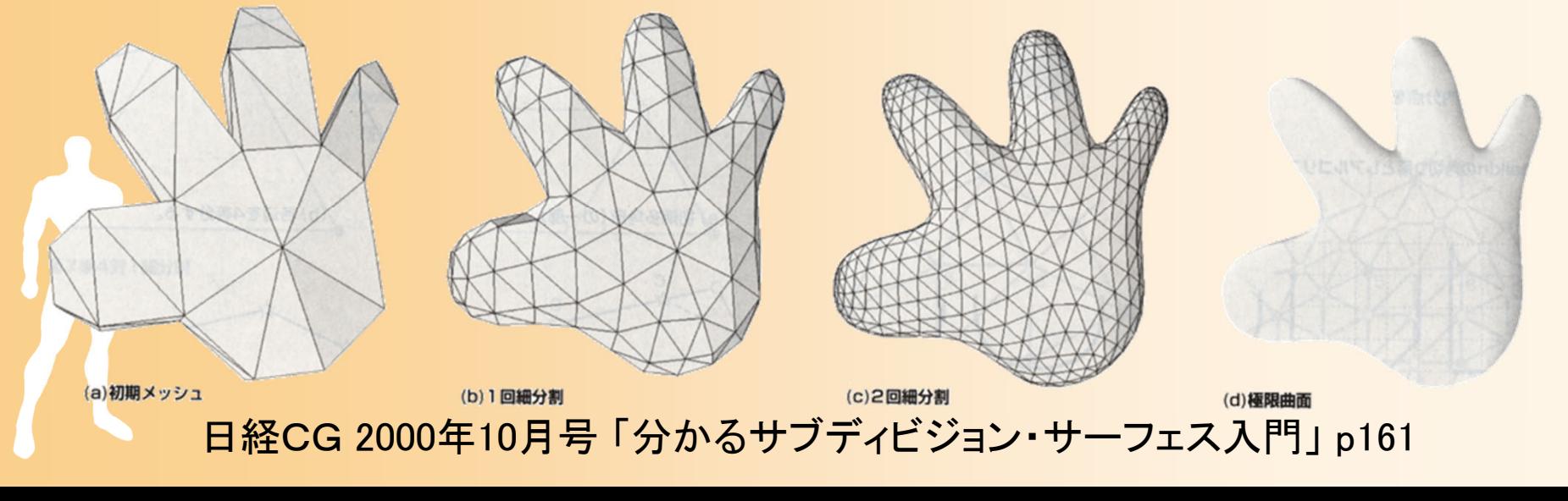

#### サブディビジョンサーフェスの特徴

- •曲面パッチの接続性の問題を解決
- • モデリングが容易
	- おおまかなポリゴンモデルから自動 的になめらかな曲面が生成される
	- 頂点や辺に重みを設定することで、 各部のなめらかさも制御可能
- • 少ないデータ量でオブジェクトを表 現できる

– Web3D (WWWを通じて3次元オブ ジェクトを表示・操作するような応用) などにも適している

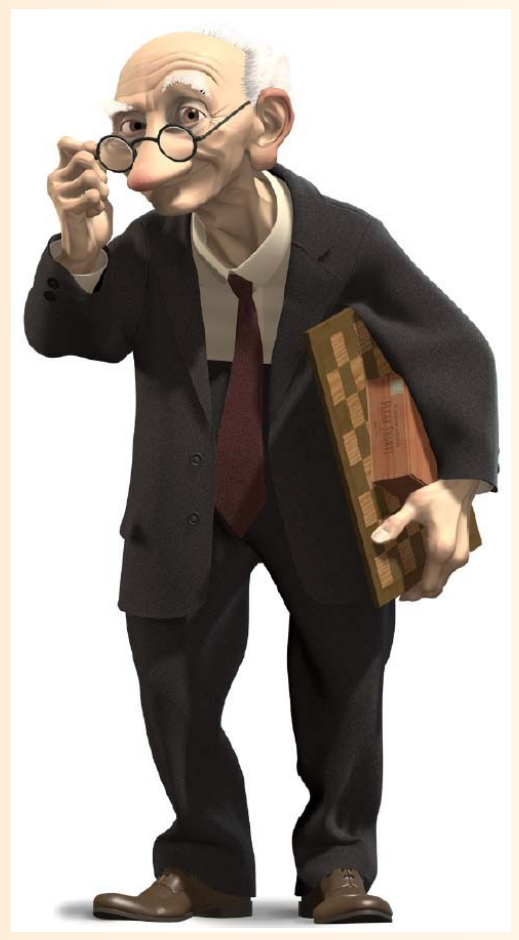

[DeRose SIGGRAPH'98] Geri's Game (Pixer)

### サーフェスモデルのまとめ

- $\bullet$ ポリゴンモデル
- $\bullet$ 曲面パッチ
- $\bullet$ サブディビジョンサーフェス

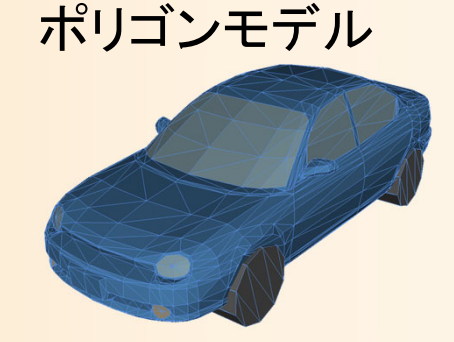

曲面パッチ

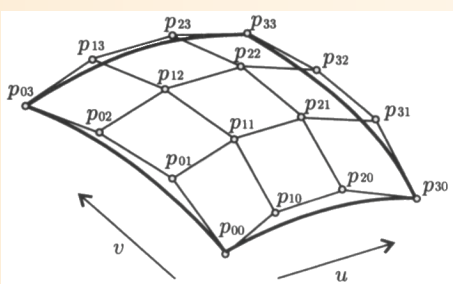

サブディビジョンサーフェス

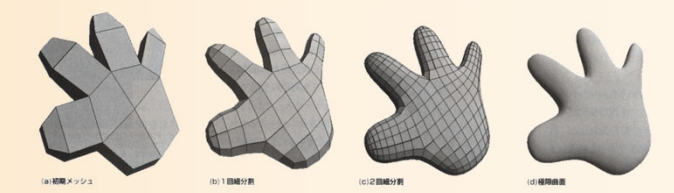
## 3次元モデルのデータ表現

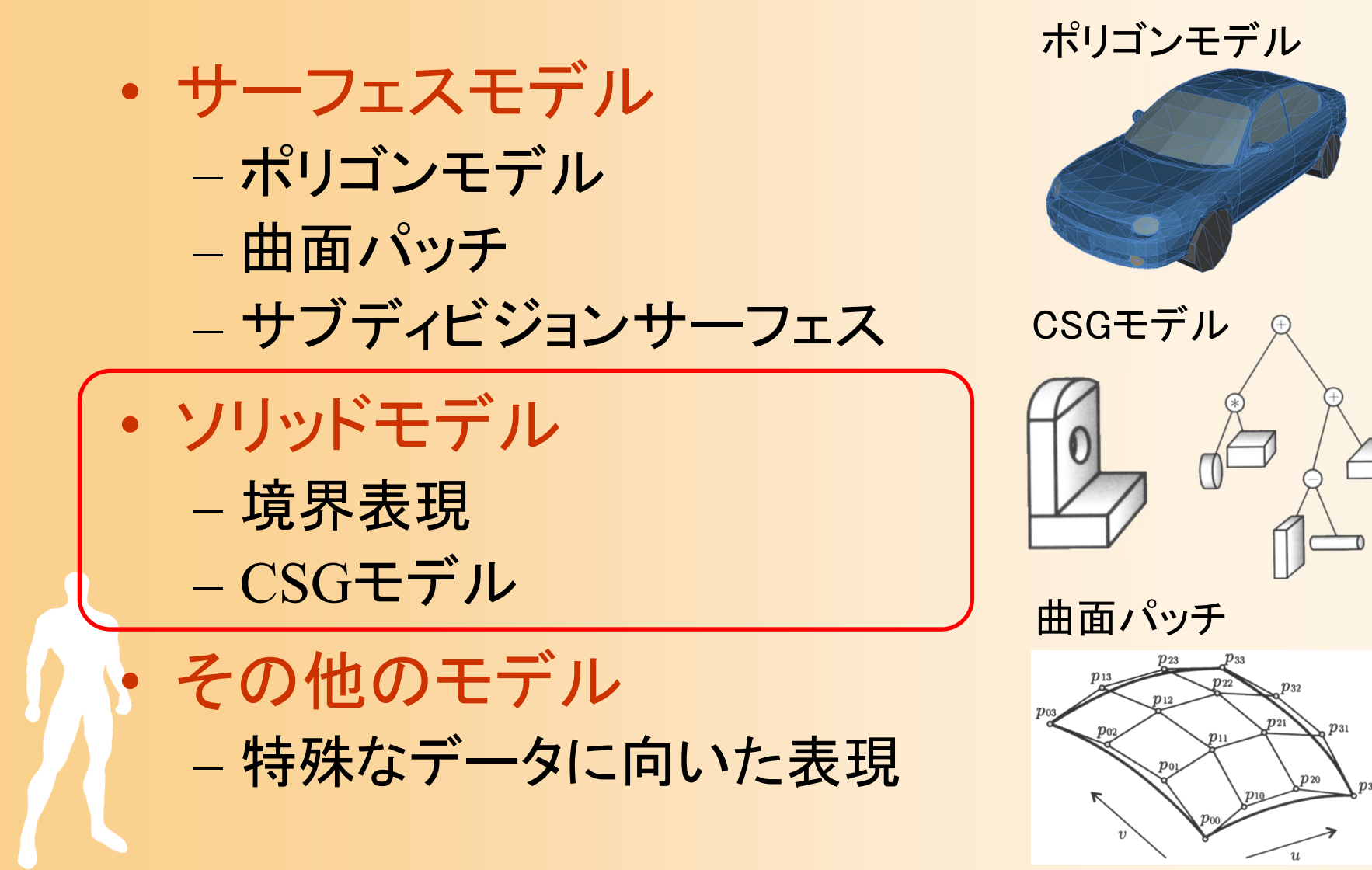

# ソリッドモデル

- $\bullet$  オブジェクトの固体(solid)形状のモデル
	- 「中身の情報」を持つモデル
	- – オブジェクト同士の集合演算、正確な交差判定、 物理計算などが可能になる
- $\bullet$  ソリッドモデルの表現方法にいくつかある
	- 境界表現 –CSGモデル

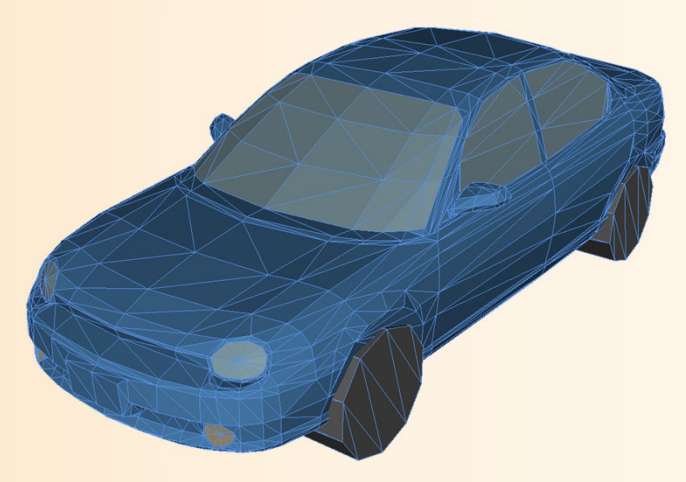

# ソリッドモデルの表現方法

- $\bullet$  境界表現
	- $\bullet$ CSG (Constructive Solid Geometry )

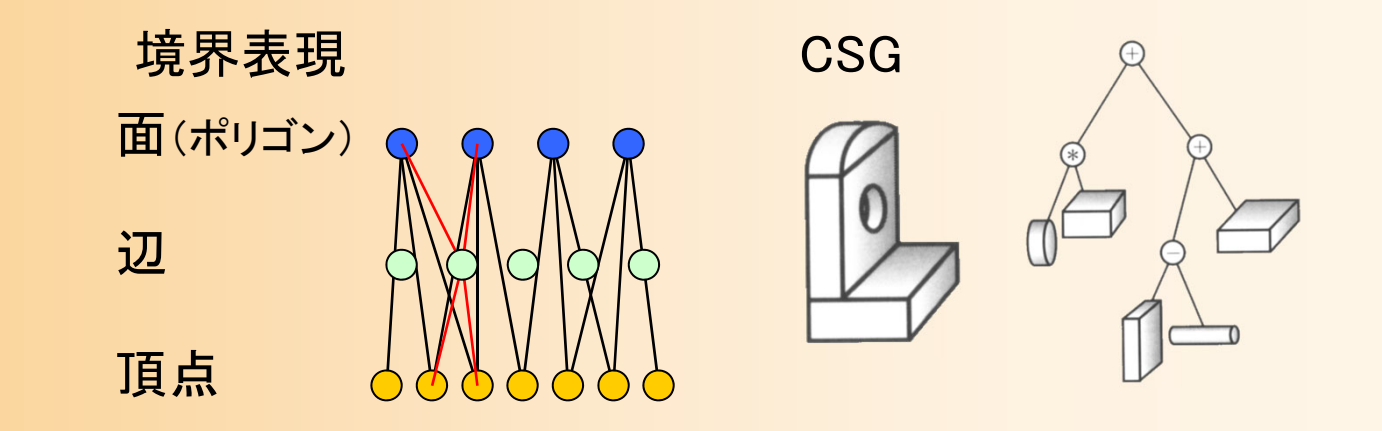

### 境界表現

- $\bullet$ 境界表現(boundary representation)
- $\bullet$  ポリゴンモデルに、隣接する面同士のつな がりの情報を追加したもの
	- ポリゴンの集合+線分・頂点の情報(それぞれ の線分・頂点にどのポリゴンが接続しているか)
	- 単にばらばらのポリゴンではなく、つながった表 面とすることで、「中身」を表すことができる

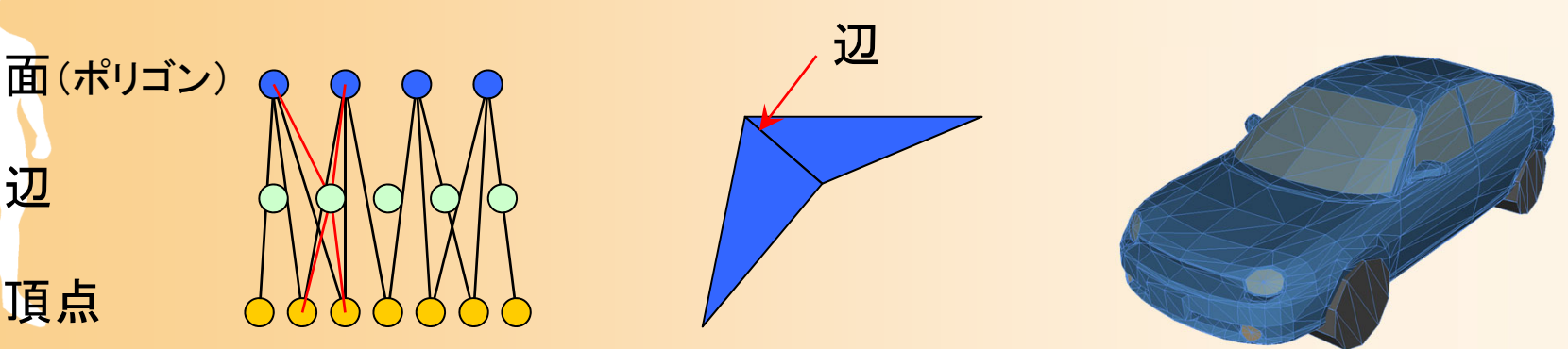

辺

# ポリゴンモデルと境界表現

 $\bullet$  ポリゴンモデル 各ポリゴンが独立

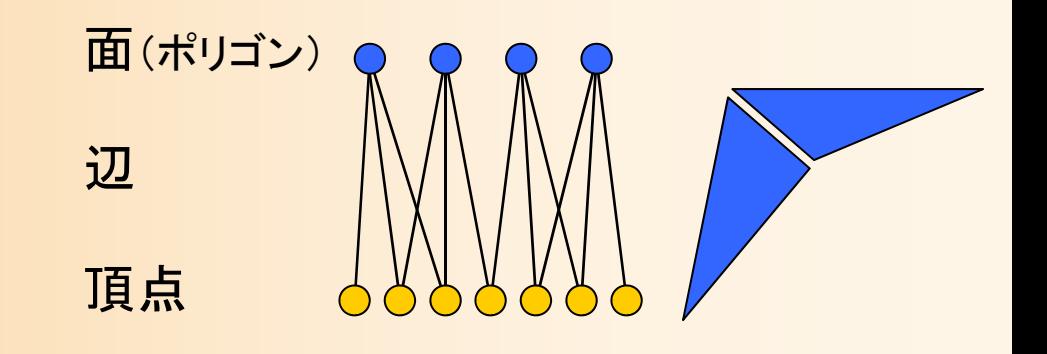

- $\bullet$  境界表現
	- 隣接するポリゴンの 情報を格納

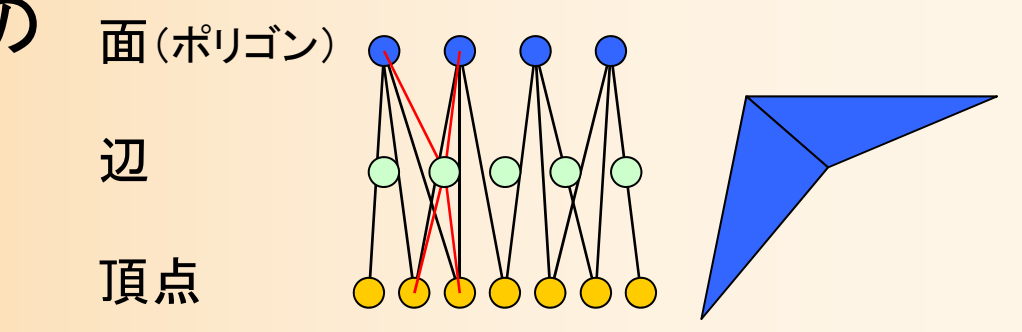

# ソリッドモデルの表現方法

 $\bullet$ 境界表現

#### $\bullet$ CSG (Constructive Solid Geometry )

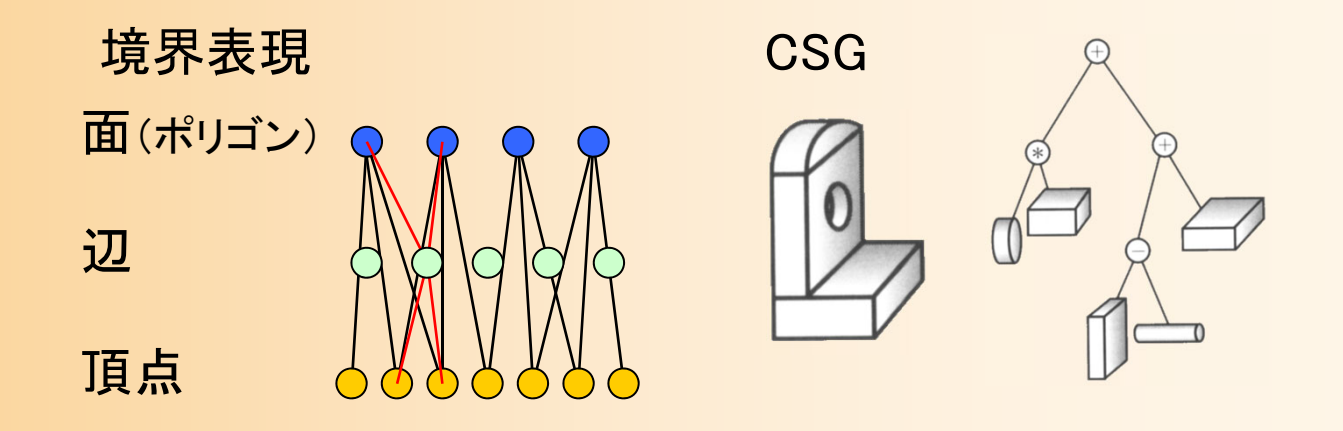

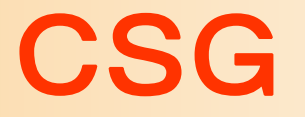

 $\bullet$  CSG(Constructive Solid Geometry) プリミティブ(基本形状)の組み合わせにより複 雑なオブジェクトを表現する方法

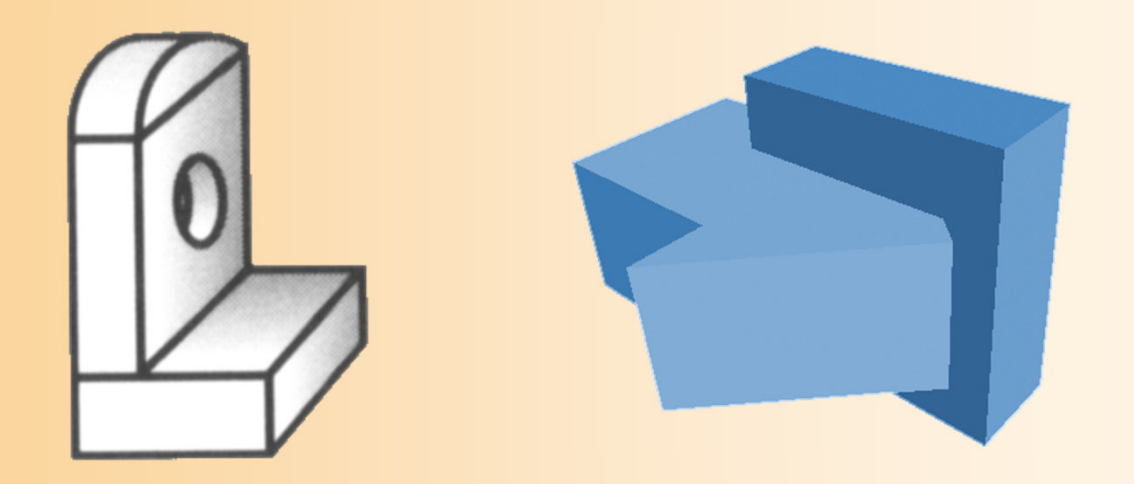

# プリミティブ

 $\bullet$ 立方体、直方体、角すい

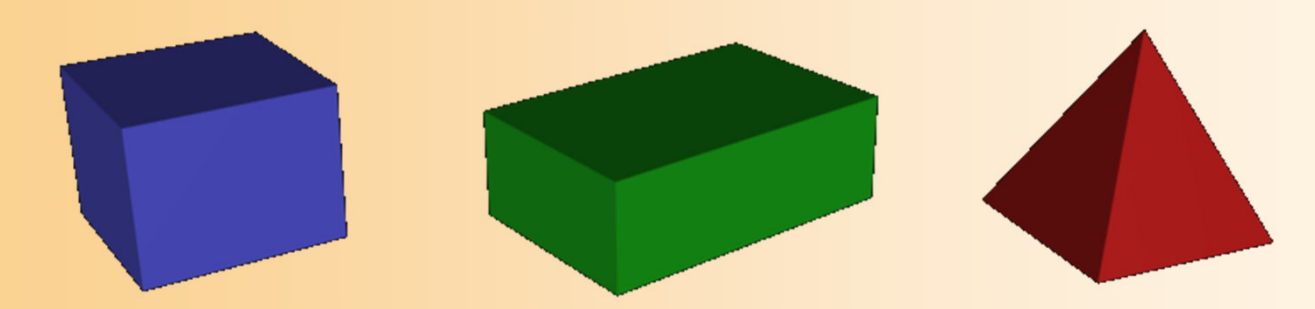

 $\bullet$ 2次曲面(球、楕円体、円柱、円すい)

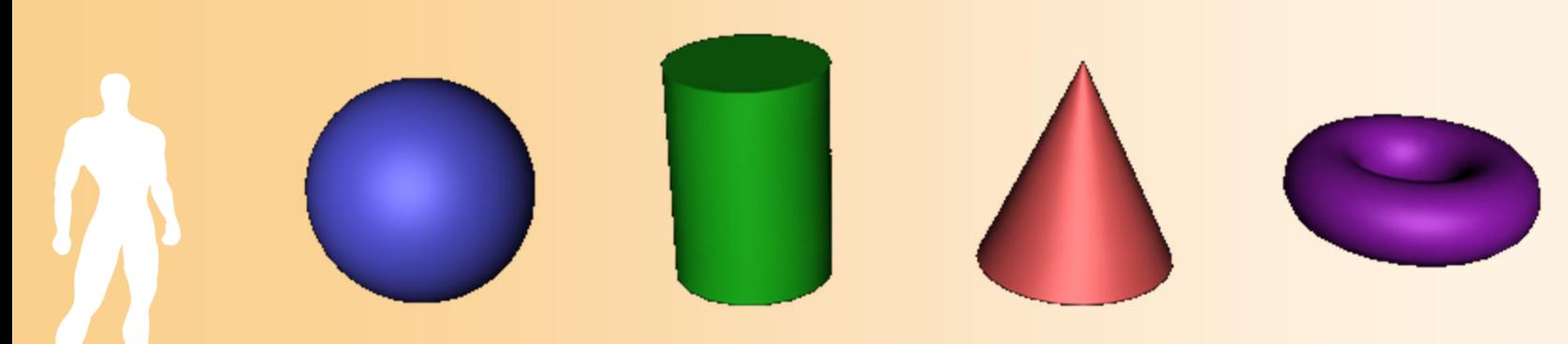

2次曲面

 $\bullet$ 2次元の方程式で表現できるさまざまな形状

 $\sqrt{(x-x_0)^2 + (y-y_0)^2 + (z-z_0)^2} = r$ 

 $\sqrt{(x-x_0)^2 + (y-y_0)^2} = r, \ z_0 < z < z_1$ 

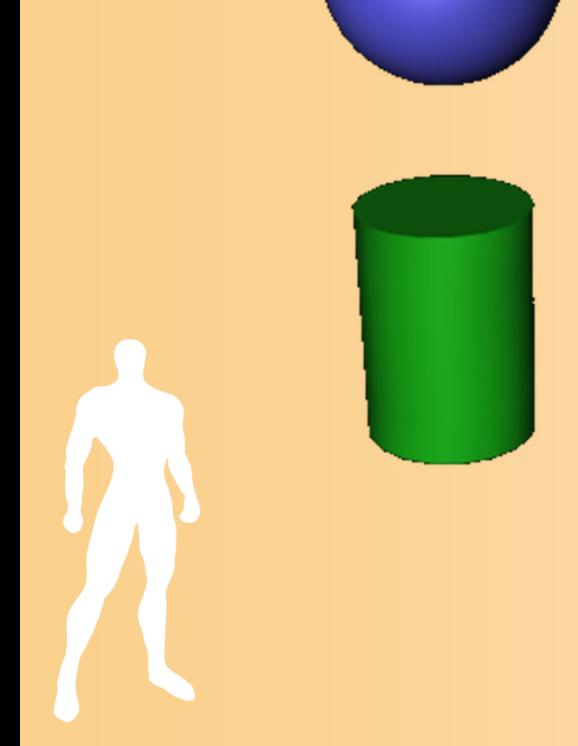

## CSGの集合演算の例

 $\bullet$ 集合演算(ブーリアン演算)

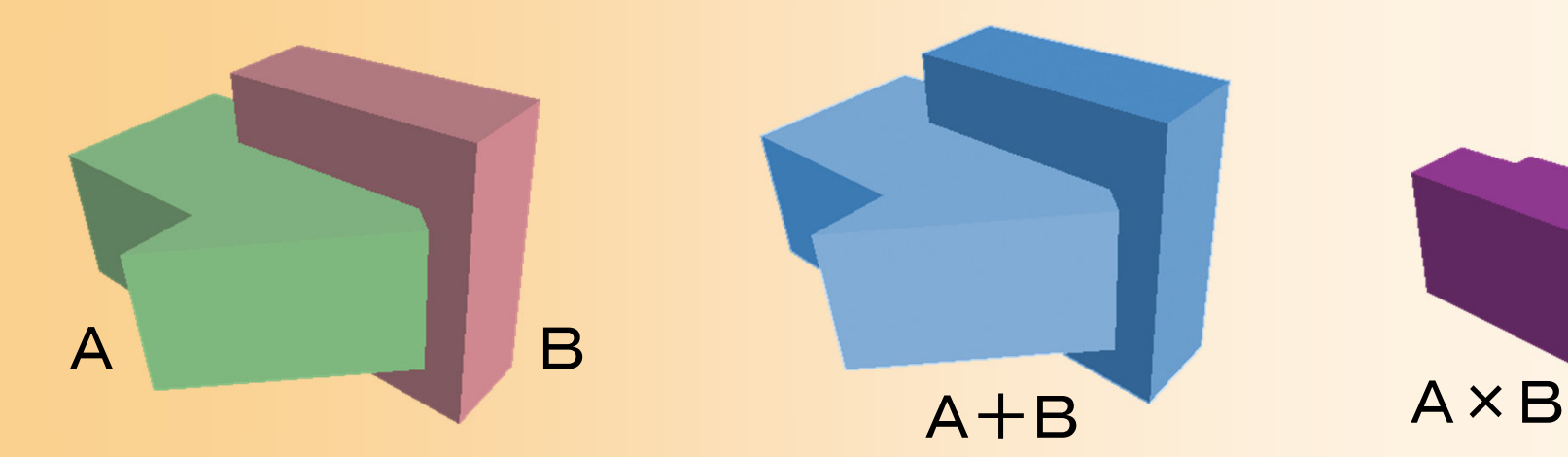

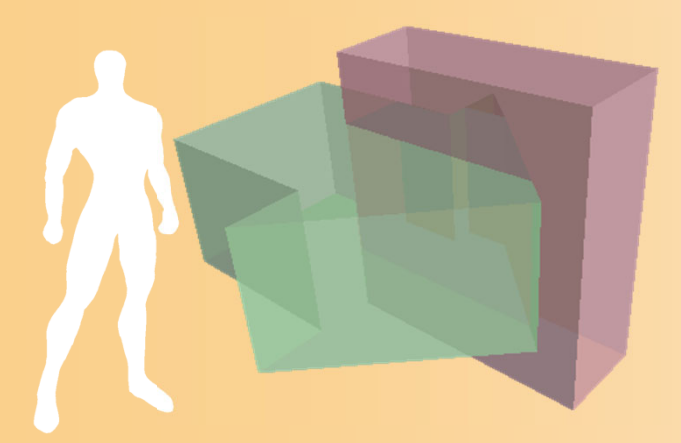

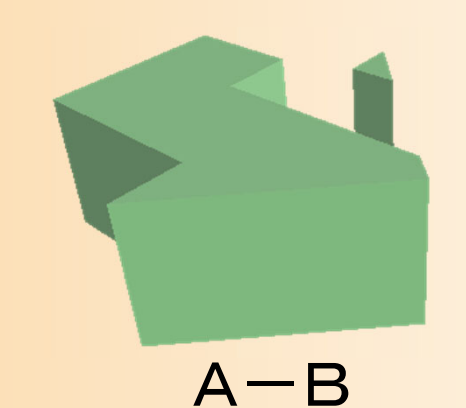

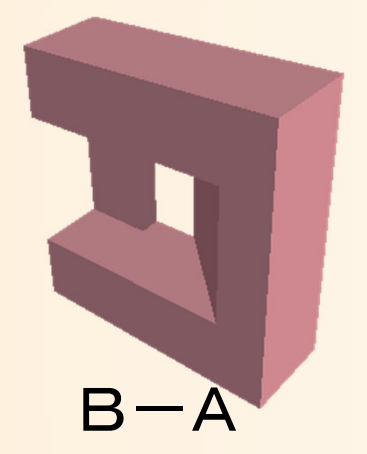

#### **CSG**表現の例

 $\bullet$ 集合演算のツリー構造によって物体を表現

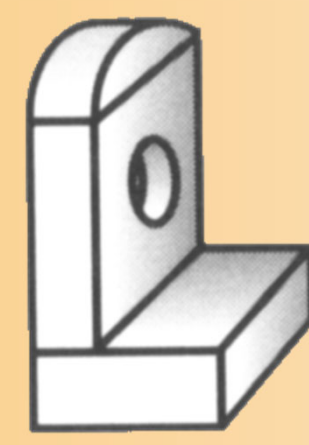

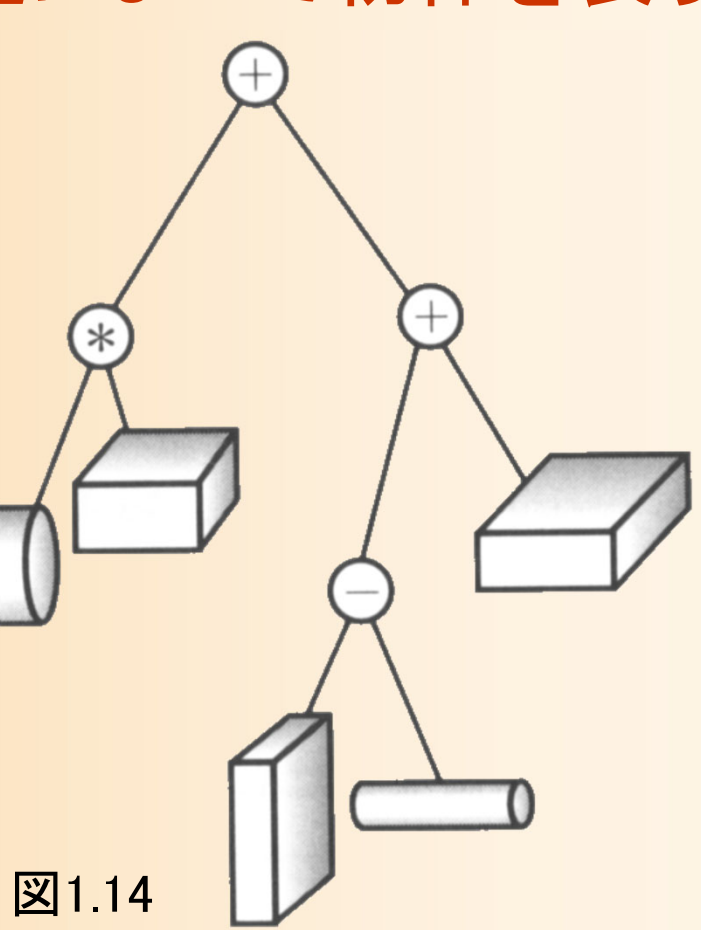

「3次元CGの基礎と応用」 p12 図1.14

#### **CSG**の特徴

- $\bullet$  メリット
	- 簡単なオブジェクトであればデータ量が少なくて 済む(計算量も少なくなる)
- $\bullet$  デメリット
	- 複雑なオブジェクトを表現することは難しい
- $\bullet$  用途
	- 比較的単純な工業製品のデザインなどには適し ている
	- 現在は、実用レベルではあまり使われていない

## 3次元モデルのデータ表現

 $\bullet$  サーフェスモデル ポリゴンモデル 曲面パッチ – サブディビジョンサーフェス  $\bullet$ ソリッドモデル

–境界表現

 $\bullet$ 

CSGモデル

 その他のモデル –特殊なデータに向いた表現

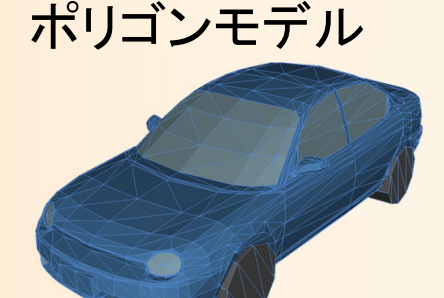

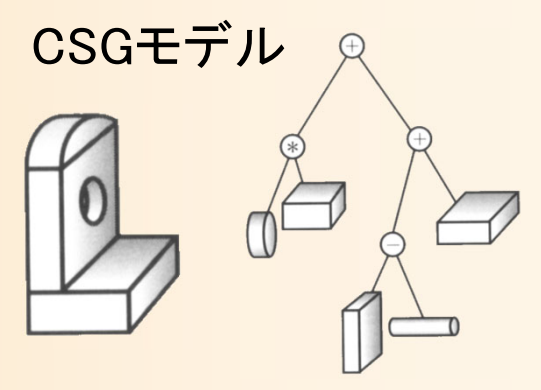

曲面パッチ

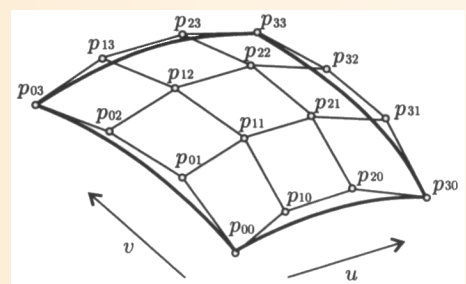

#### その他の表現

- $\bullet$ ワイヤーフレーム
- $\bullet$ 高さによる表現
- $\bullet$ ボクセル(ヴォリュームデータ)
- $\bullet$ パーティクル
- $\bullet$ メタボール

# ワイヤーフレームモデル

- $\bullet$  稜線だけのモデル
	- 頂点とそのつながり(辺)の情報を持つ
- $\bullet$  図形を線だけで描画すれば良い場合に有効 – 現在はほとんど使われない
	- 昔はディスプレの能力が 低く、線画しか描けない 状況もあったので、ワイ ヤーフレームモデルも それなりに有効だった

## 高さによる表現

- $\bullet$  グリッド上の各座標の高さのデータを持つ
	- 地図などのデータに適している
		- 高さに限らず、平均雨量や関数値など2次元平面に 分布している値であれば何でも良い
		- 立体交差などはそのままでは表せない

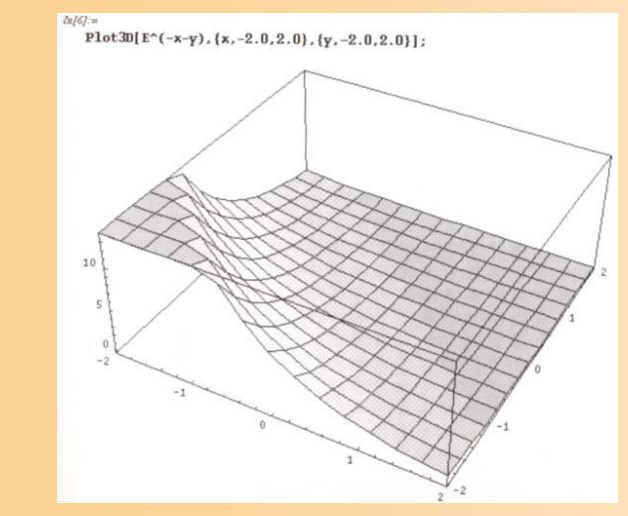

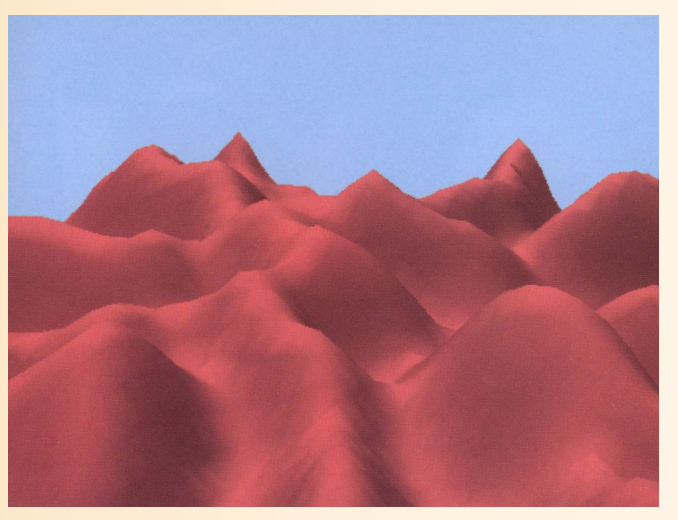

「3次元CGの基礎と応用」 p7 図1.6 http://edu/201.5

# ボクセル(ヴォリュームデータ)

- • ボクセルの色・濃度などによって立 体を表す
	- 2次元格子データ(画像)の各要素は ピクセル
	- 3次元格子データ(立体)の各要素は ボクセル
- • 立体の中身の情報が重要とされる ような用途で利用
	- CTスキャン、気体・流体の解析データ など
	- ボクセルデータに特化した描画方法が ある(詳しくは後日の講義で紹介)

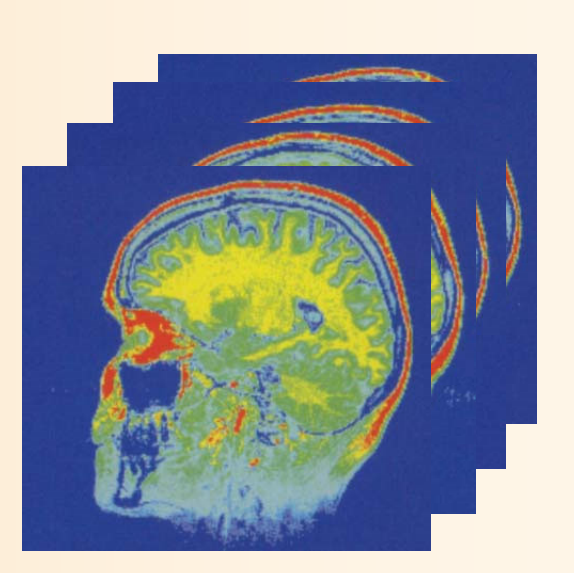

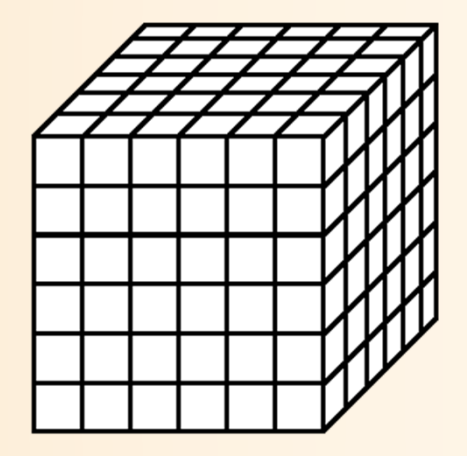

## パーティクル

- $\bullet$  細かい粒子の集まりによって物体を表す 炎や気体や流体などの不定形な物体 – 衣服や髪の毛などの柔らかい物体
	- 対象の種類に応じて粒子の色・形、動きのモデルを設計

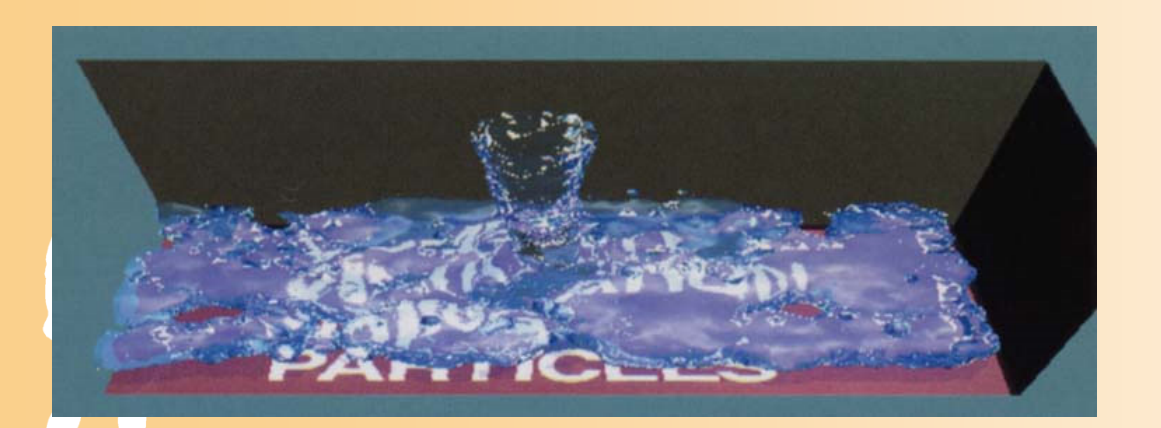

「3次元CGの基礎と応用」 p117 図12.10 http://t/2012.14

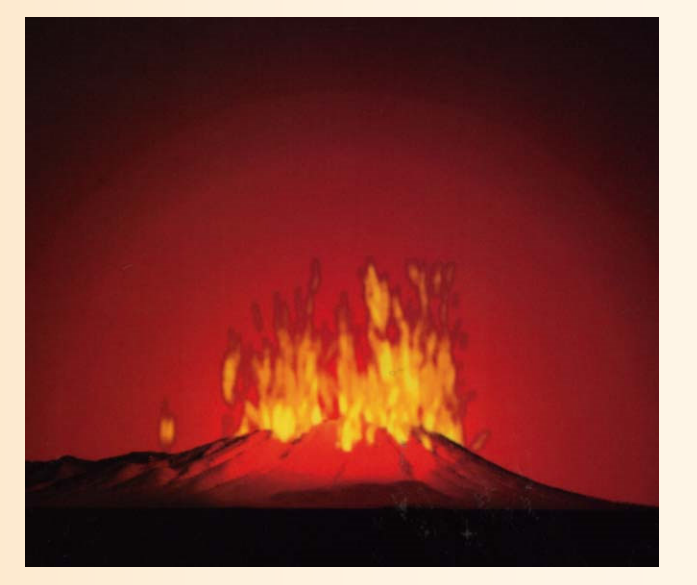

メタボール

- $\bullet$ 濃度を持った粒子の集まりによって表現
- $\bullet$ 全ての粒子の濃度を合計
- $\bullet$ ある濃度値の面をサーフェスとして描画

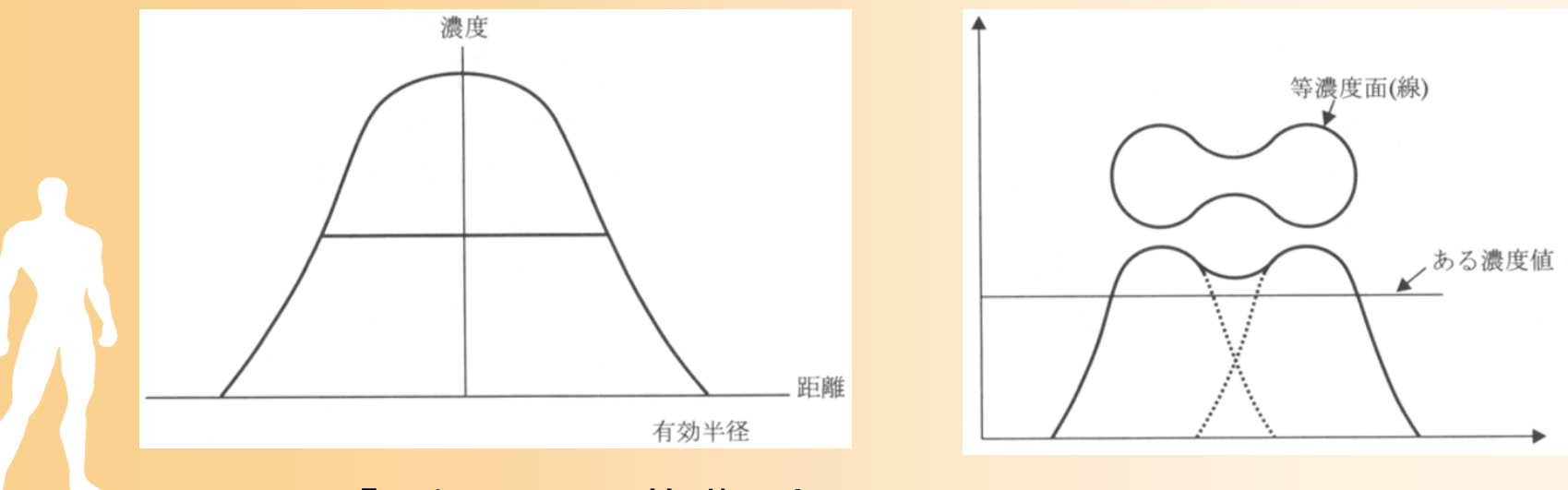

「3次元CGの基礎と応用」 p11 図1.11, 図1.12

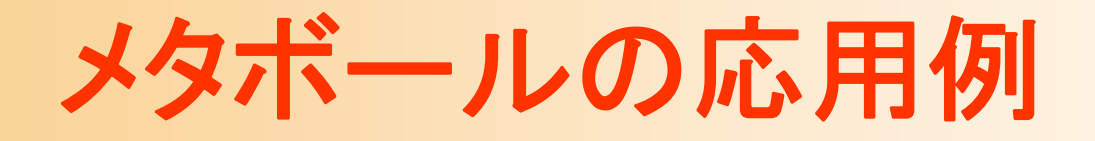

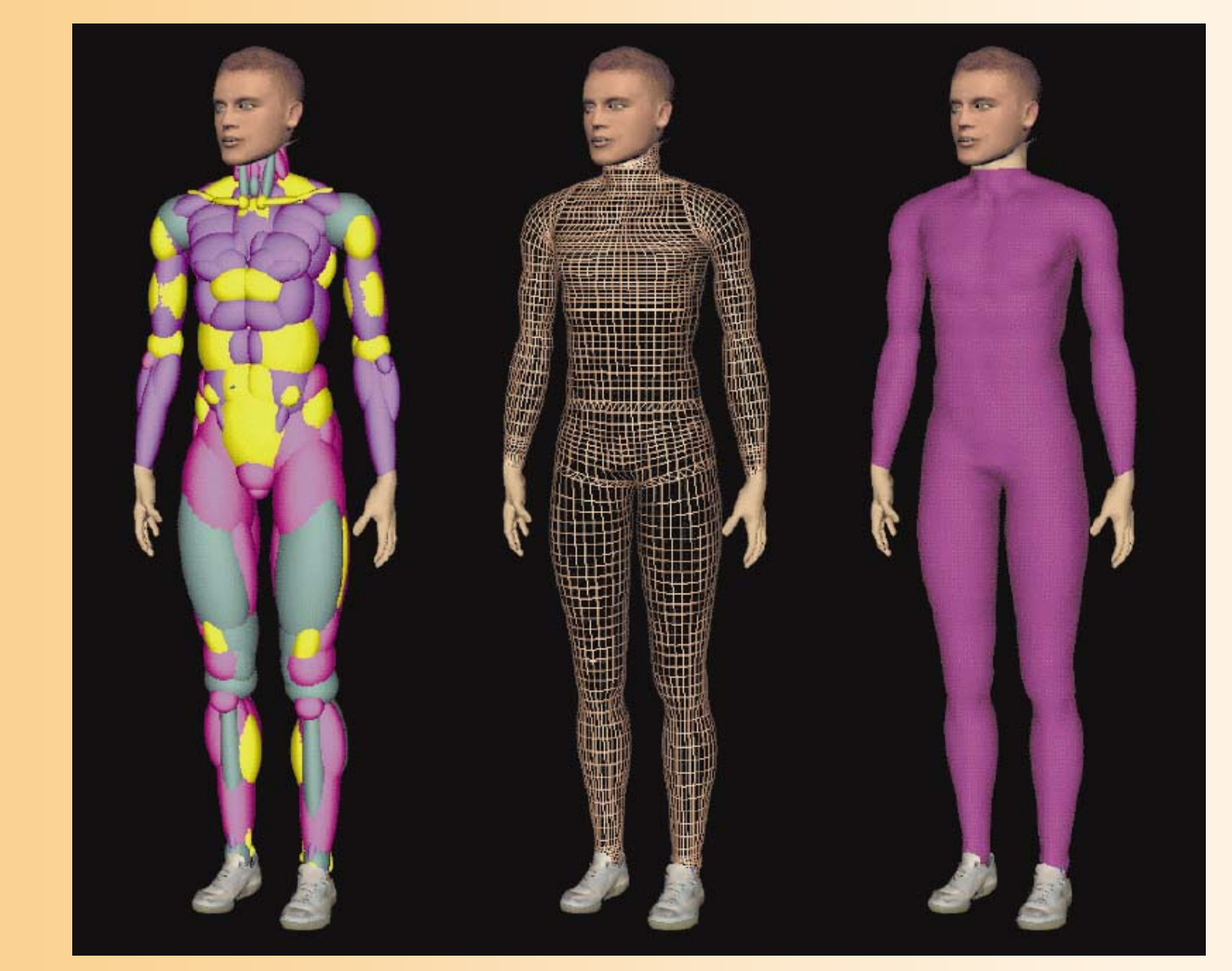

P.Kalra et al., IEEE Computer Graphics and Applications, Sept 1998

#### 3次元モデルのデータ表現のまとめ

 $\bullet$  サーフェスモデル ポリゴンモデル 曲面パッチ –サブディビジョンサーフェス

- $\bullet$  ソリッドモデル
	- –境界表現

 $\bullet$ 

CSGモデル

 その他のモデル –特殊なデータに向いた表現

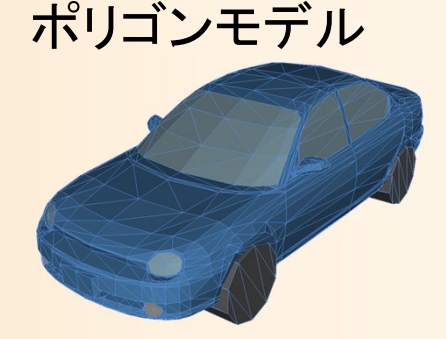

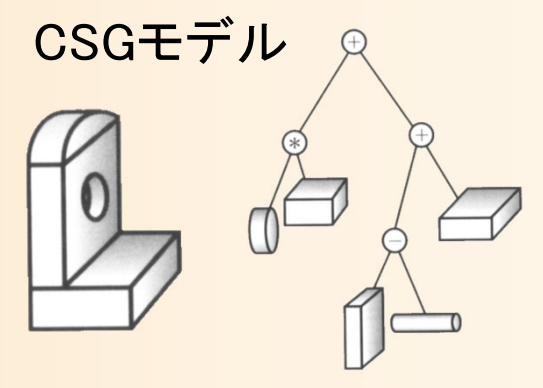

曲面パッチ

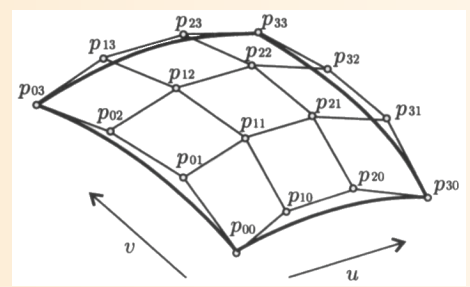

#### 各用途ごとの主なモデリング方法

- • 映画・工業製品設計などに使われる精緻なモデル – サブディビジョンサーフェス、ポリゴンモデル、曲面パッチ (NURBUS )
- • コンピュータゲーム向けなどの比較的粗いモデル – ポリゴンモデル、サブディビジョンサーフェス
- • 特殊なオブジェクトの表現
	- パーティクルやボクセル(炎・煙・水)
	- –高さによる表現(地面)

•

- ボクセル(物体のスキャン結果or解析データ)
- 現在はあまり使われていないモデル – ワイヤーフレーム、CSG、メタボール、曲面パッチ

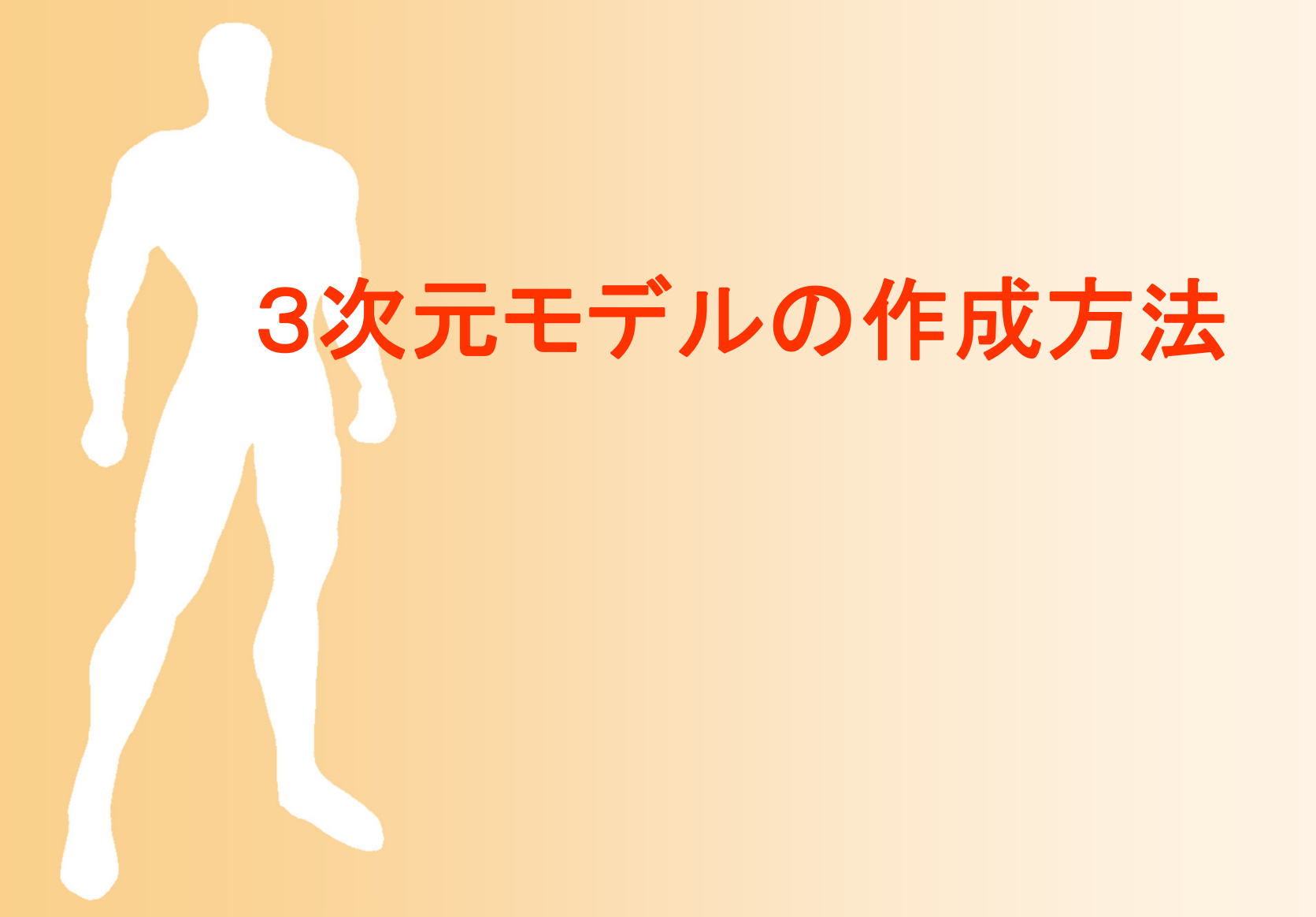

# 3次元モデルの作成方法

- $\bullet$  市販のソフトウェアを利用する方法が一般的
	- 基本的にはポリゴンを使ったモデリング
		- 頂点や面のデータを直接修正

 $\bullet$ 

- おおまかな形状を簡単に作るための機能もある
- おおまかなポリゴンモデルから、自動的になめらかな 曲面パッチや再分割曲面を生成する機能もある
- プロの制作者でも、多くの時間や手間がかかる

 実物の形状をセンサーで取得する方法もあ る(詳しくは後述)

# 直接モデリング

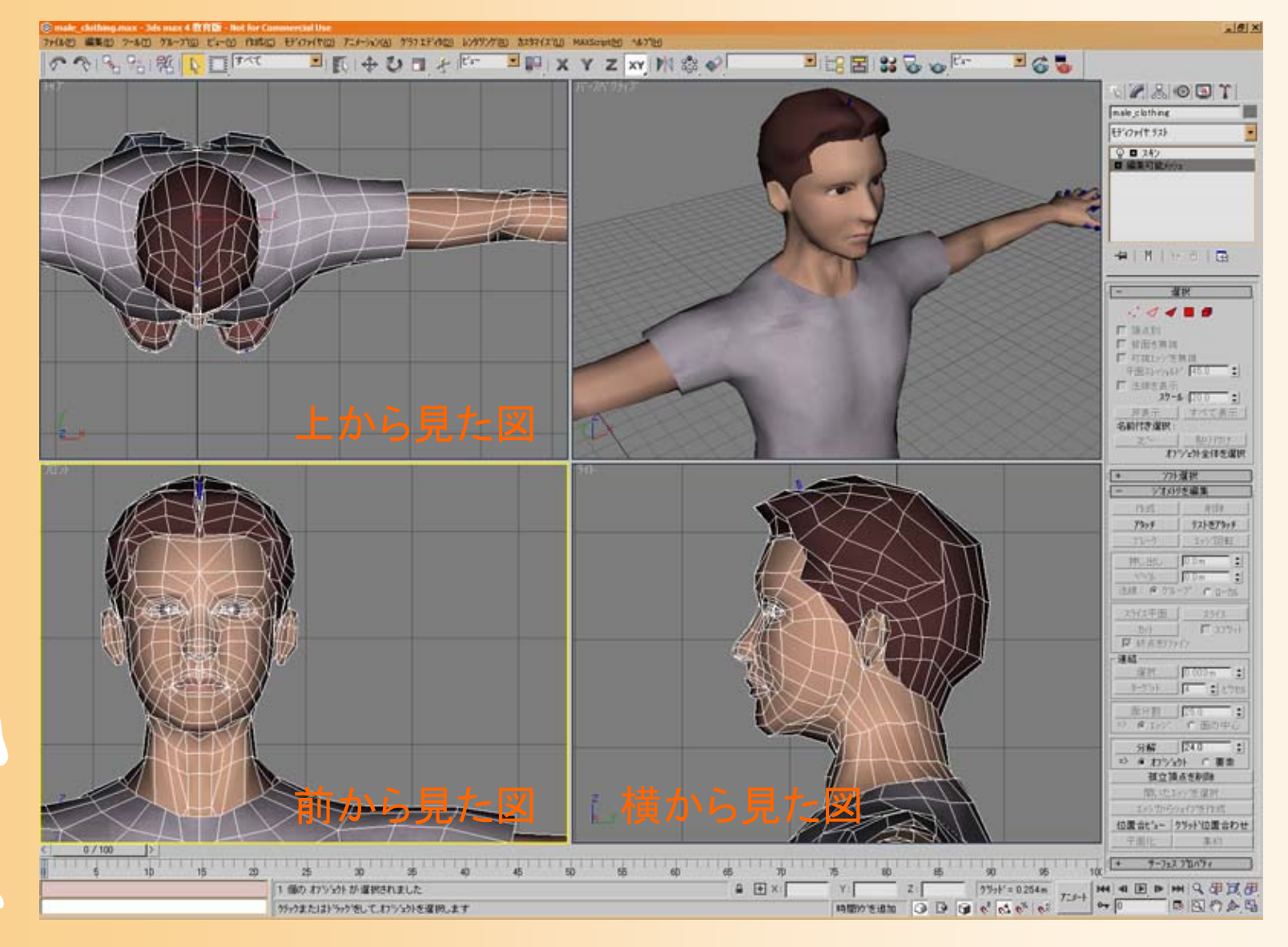

# 直接モデリング

- $\bullet$  3次元空間に点や面を直接入力していく
	- 2次元の画面を使って3次元空間の点を入力す るために、3面図が主に使われる
	- 頂点を追加していき、それらをつなぐことで面を 作成していく
- $\bullet$  モデルの修正のための操作
	- –– 頂点・面の移動
	- 頂点・面の削除
	- 辺・面の分割

#### 3次元マウス

 $\bullet$  3次元座標を直接入力できるデバイス 特殊・高価なのであまり使われていない

• 一部のデザイン専門分野などで利用

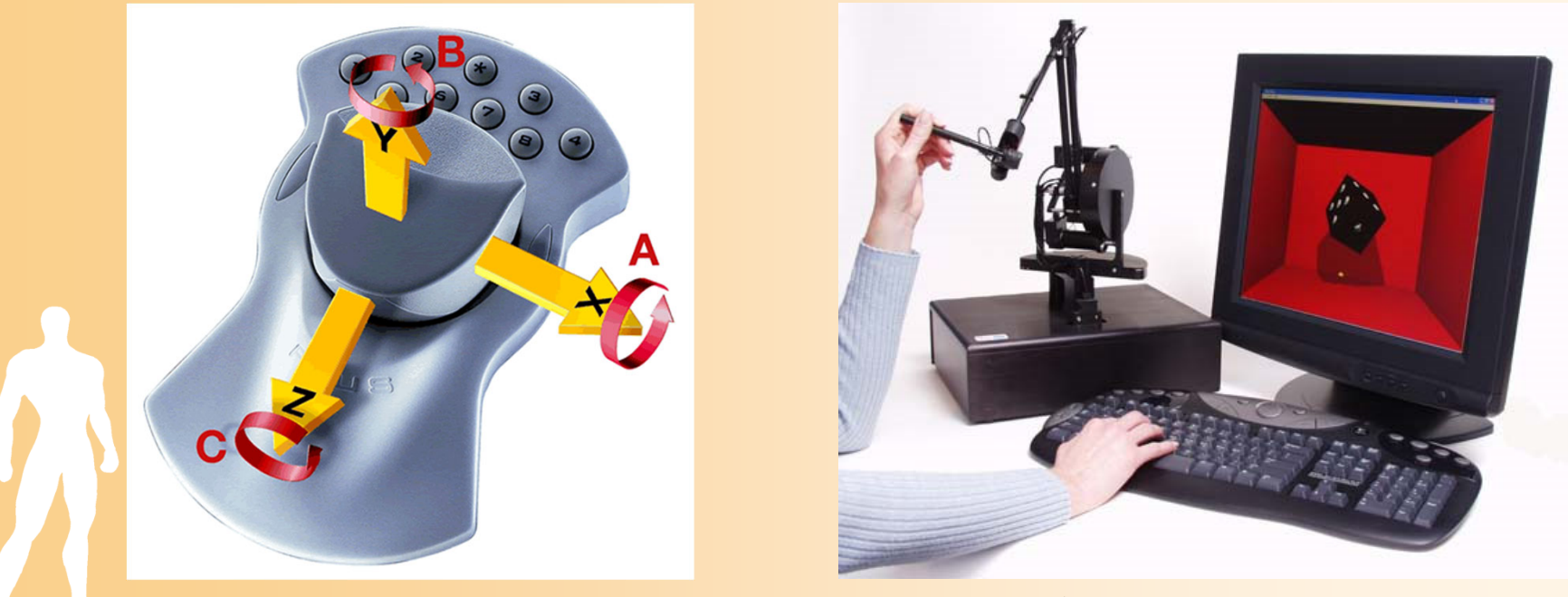

3次元マウス Magellan, Logicad3D 3次元触覚デバイス PHANTOM, SensAble

# 一般的なモデリングの手順

- 1. おおまかな形状を作成
	- 作成するオブジェクトの種類に応じて、なるべく 簡単に全体的な形状を作れる方法を使用
- 2.細部の形状を調整
	- おおまかな形状を少しずつ分割・変形していく
	- 最終的には頂点単位で細かく直接修正する (直接モデリング)

– 最初から頂点単位で直接モデリングしていくこと もある

# モデリングのためのソフトウェア

- • 統合システム(モデリング+アニメーション)
	- Softimage
	- –Maya
	- 3ds Max
	- Lightwave 3D
	- Shade

•

- • モデリング専用のソフトウェア
	- –Metasequoia
- • CAD(主に工業製品の設計用のソフトウェア) – AutoCAD 等
	- 体験版や解説書もあるので、興味がある人は、 自分で使ってみると良い

# モデリングの例

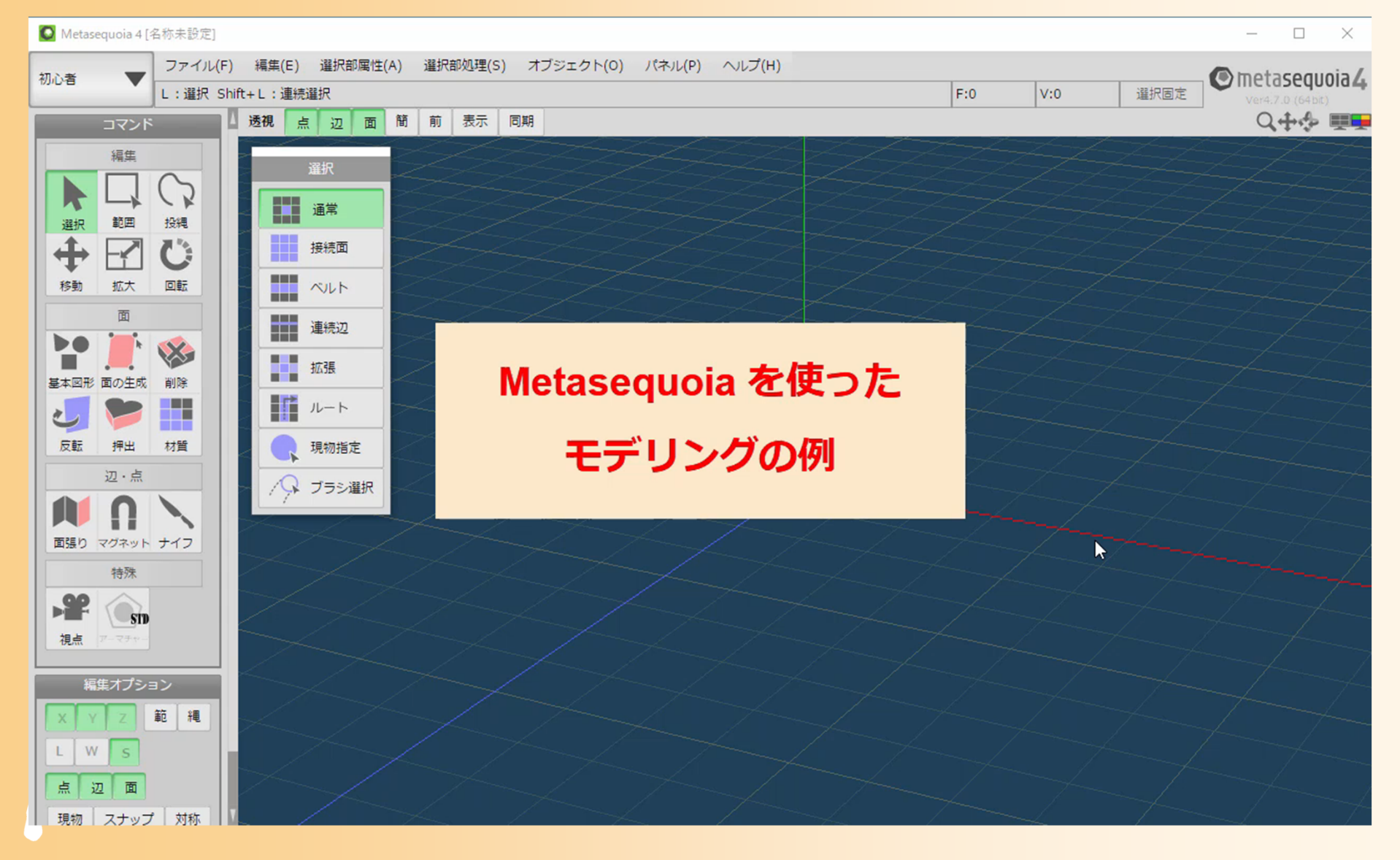

#### おおまかな形状を作るための手法

- $\bullet$ 平行移動体・回転体
- $\bullet$ 集合演算

 $\bullet$ 

- $\bullet$ 粘土のような変形操作
- $\bullet$ センサーによるモデルの取得
- $\bullet$  手続き計算によるモデリング
	- 2次元の絵から立体を計算

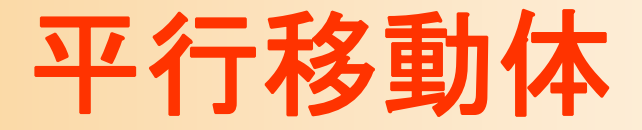

 $\bullet$  平面のオブジェクトを平行移動させてオブ ジェクトを作る

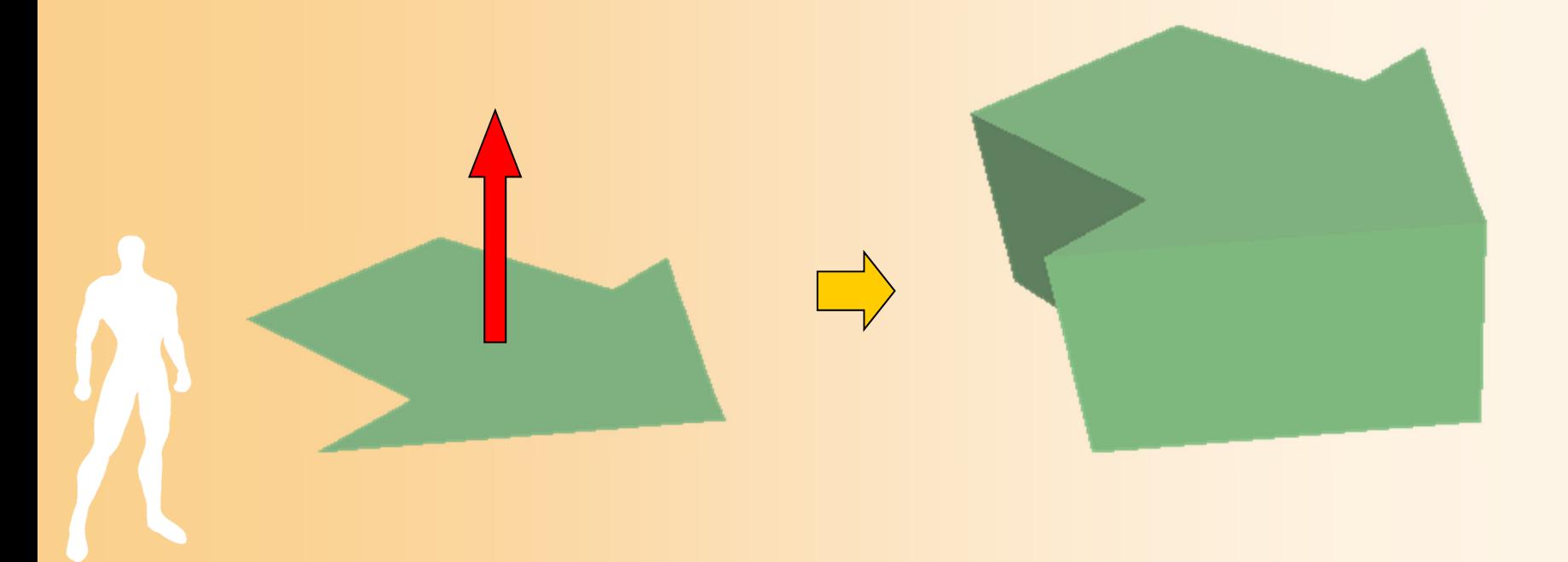

回転体

- $\bullet$  稜線のデータを作成し、それを回転させるこ とでオブジェクトを作る
	- 線対称のオブジェクト(柱、壷、カップなど)を作 成するのに適している

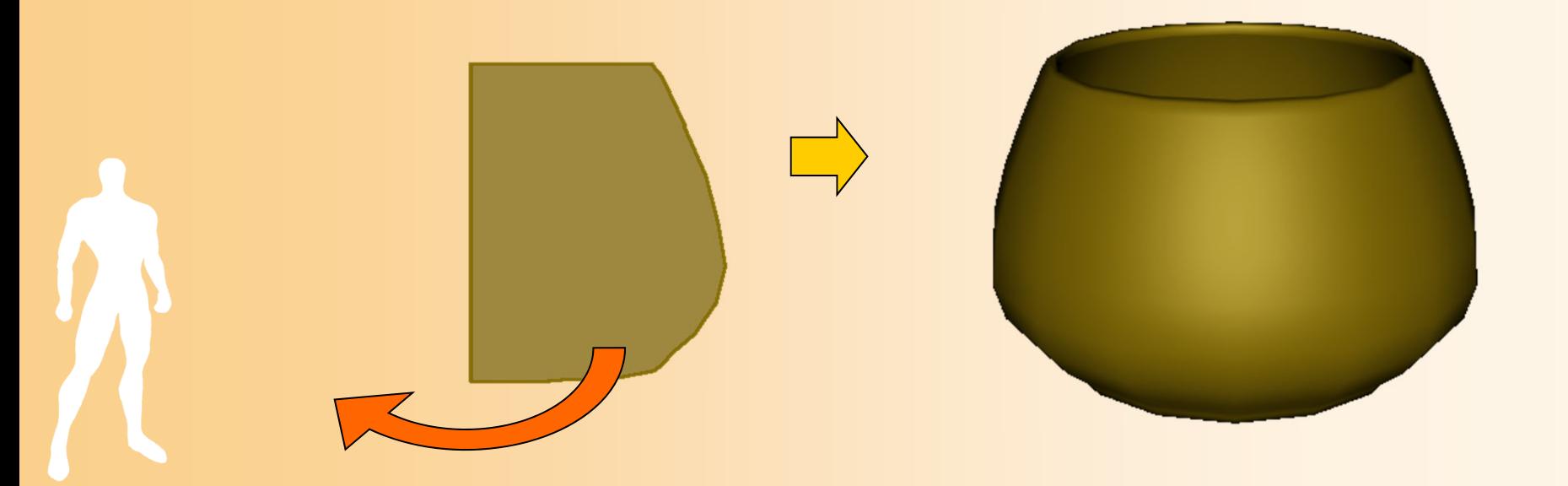

集合演算

- $\bullet$  形状同士の積・和・差によって、新しい形状 を得る処理
	- 形状を、3次元空間中の領域とみなして、領域 同士の集合演算を行う

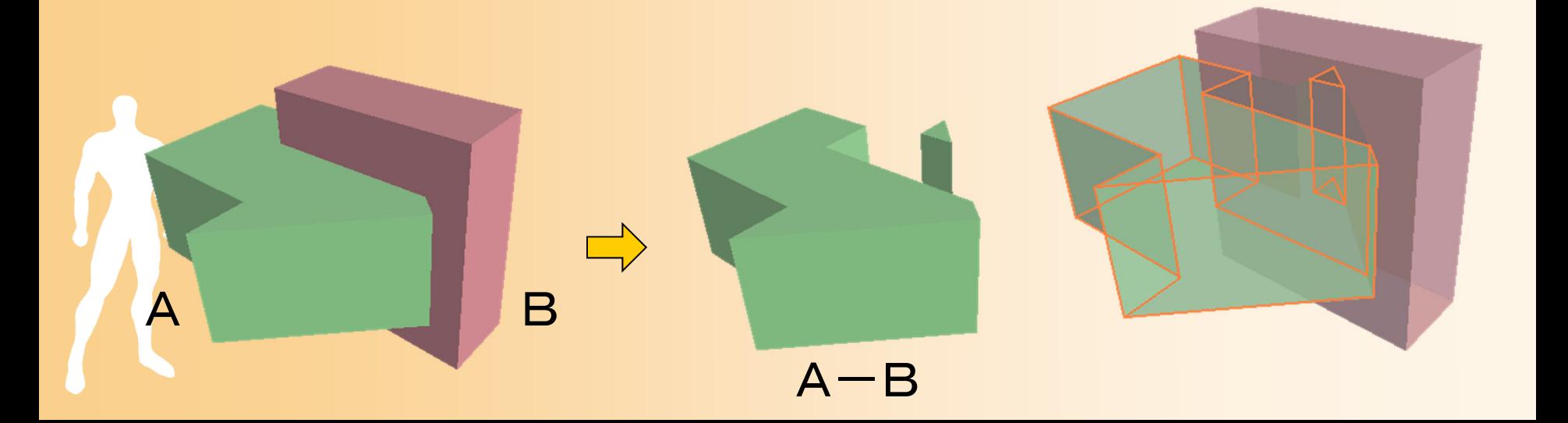

# 集合演算の利用

 $\bullet$ CSGモデルで主に使われる

CSGモデルの場合は、特別な処理はいらない

 $\bullet$  サーフェスモデルにも適用可能 境界表現に変換し、数値的に計算する必要がある 誤差の問題などがある

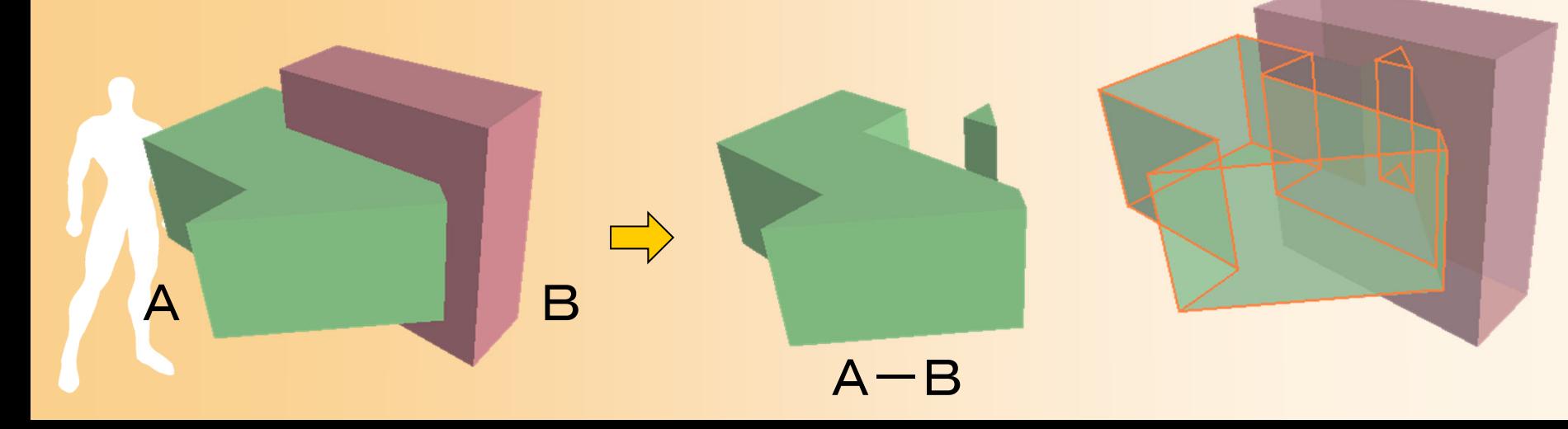

# 粘土のような操作

 $\bullet$ 粘土のように変形することで形を修正

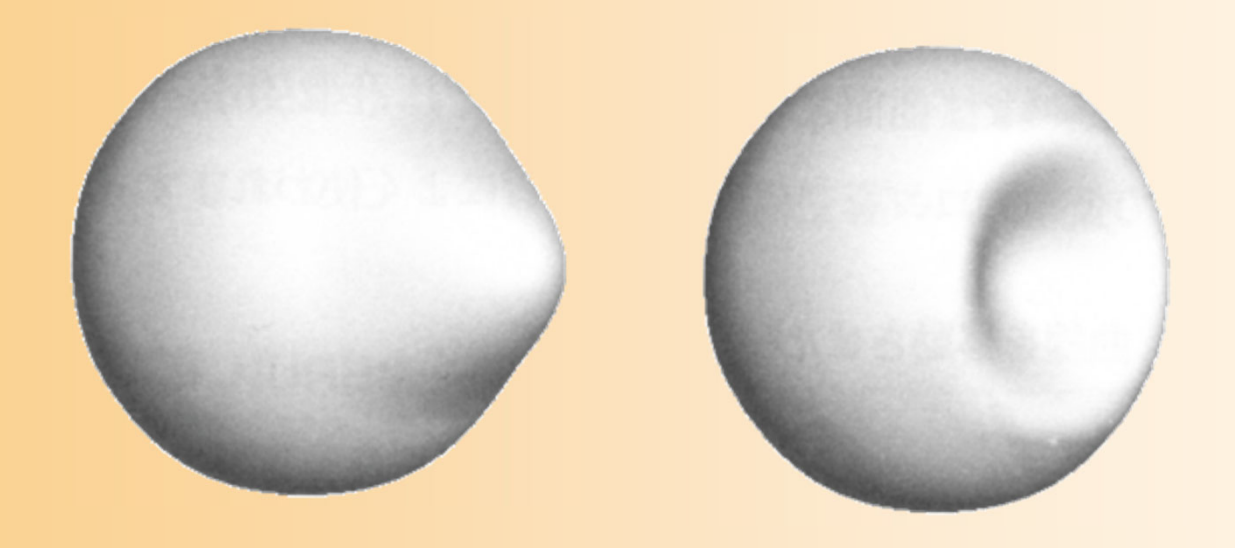

「コンピュータグラフィックスの基礎知識」 p65 図2-14
#### おおまかな形状を作るための手法

- $\bullet$ 平行移動体・回転体
- $\bullet$ 集合演算

 $\bullet$ 

- $\bullet$ 粘土のような変形操作
- $\bullet$ センサーによるモデルの取得
- $\bullet$  手続き計算によるモデリング
	- 2次元の絵から立体を計算

# センサーによるモデルの取得

- $\bullet$  センサーを使ってカメラから物体までの距離 を計測
	- -奥行きの情報が撮れる 赤外線センサを使用 – 細かい点の集まりが データとして得られる 点群データをポリゴンモデ ルに変換

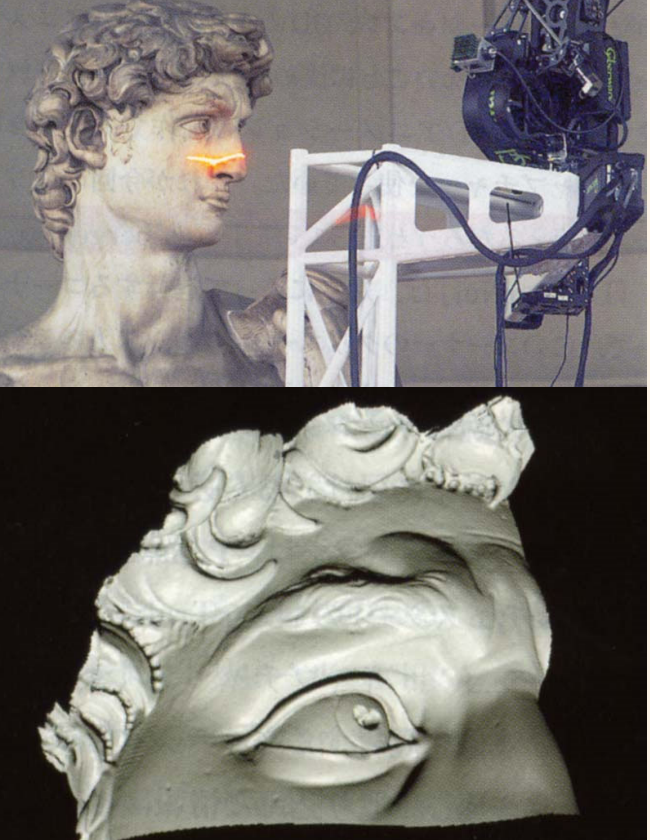

日経CG 2000年 9月号 p156

## 点群データの問題点

- $\bullet$  カメラから見える範囲しかスキャンできない
	- 複数の方向からスキャンしたデータを合成する 必要がある
		- 物体が小さい場合は回転台に載せて周囲から撮影

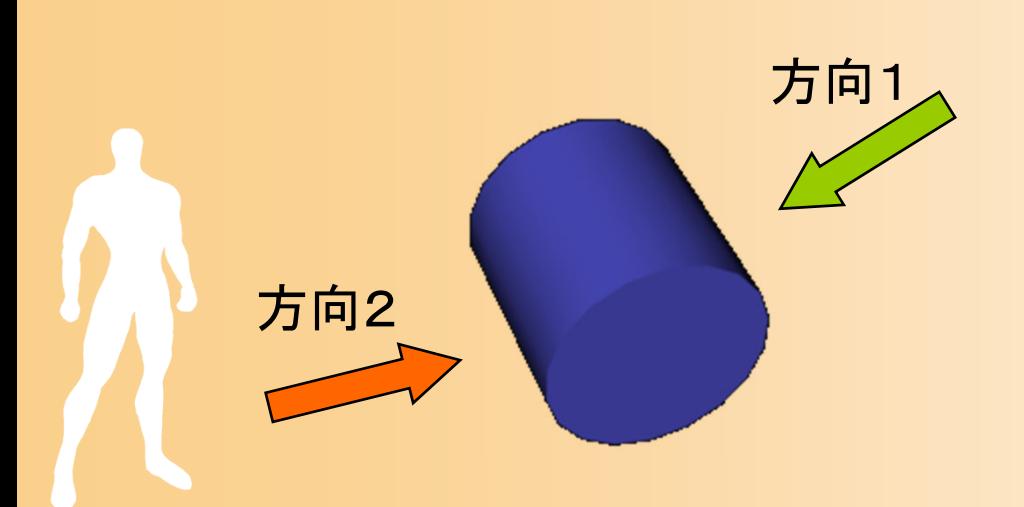

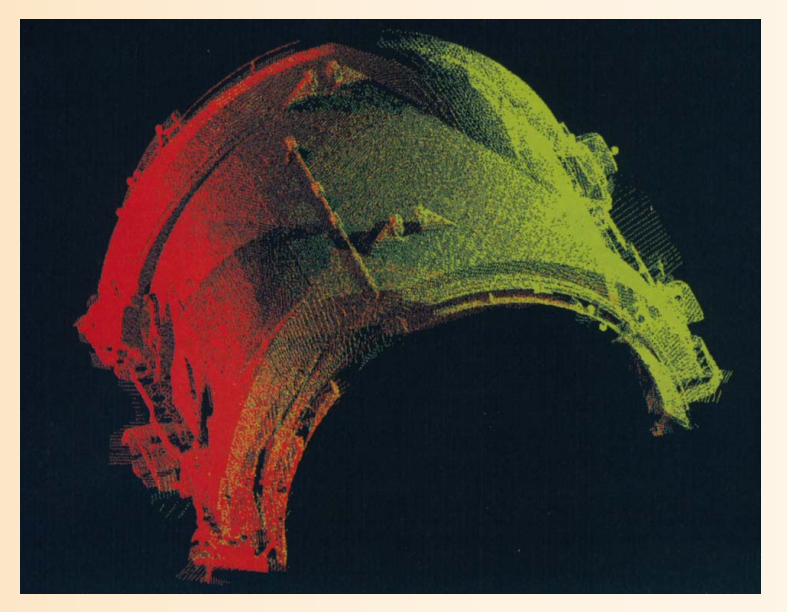

日経CG 2000年 9月号 p158

#### センサーによるモデリングの特徴

- $\bullet$  メリット
	- 実物に則したモデルが得られる
	- うまくいけば自動化できる(時間がかからない)
- $\bullet$  デメリット
	- 効率的なポリゴンモデルに変換するのが難しい –複数の視点のデータを統合するのが難しい
	- 作成されたモデルを修正するのが難しい

#### 主な用途

 $\bullet$ 

–歴史的遺物などのなるべく正確な記録

#### おおまかな形状を作るための手法

- $\bullet$ 平行移動体・回転体
- $\bullet$ 集合演算

 $\bullet$ 

- $\bullet$ 粘土のような変形操作
- $\bullet$ センサーによるモデルの取得
- $\bullet$  手続き計算によるモデリング
	- 2次元の絵から立体を計算

# 手続き計算によるモデリング

- $\bullet$  木の生長シミュレーション
	- 枝の生え方、日光や風量などのパラメタを与え ると自動的に樹木を生成
		- 例えば、枝が?cm 進むごとに、 ?股に枝分かれする、などの 成長モデルを設定し、モデル に従ってランダムに木を生成

 $\bullet$ 地形・都市の自動生成

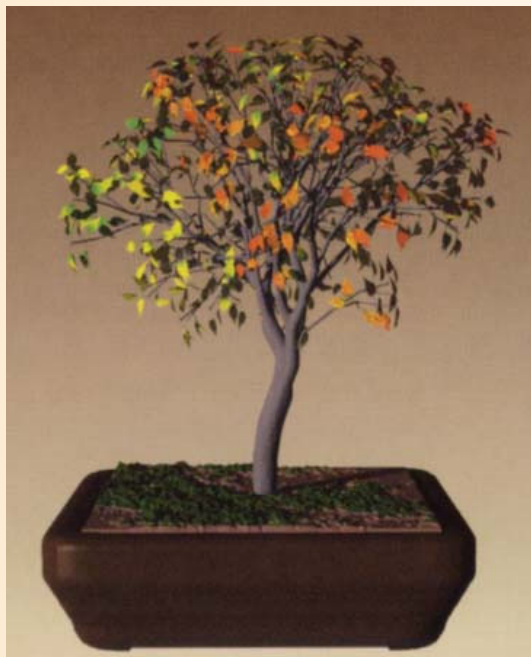

教科書 p109 図12.1

#### おおまかな形状を作るための手法

- $\bullet$ 平行移動体・回転体
- $\bullet$ 集合演算

 $\bullet$ 

- $\bullet$ 粘土のような変形操作
- $\bullet$ センサーによるモデルの取得
- $\bullet$  手続き計算によるモデリング
	- 2次元の絵から立体を計算

## 2次元の絵から立体を計算

- $\bullet$  手軽に大まかな形を入力するためのイン ターフェース
	- 六角大王
	- Teddy

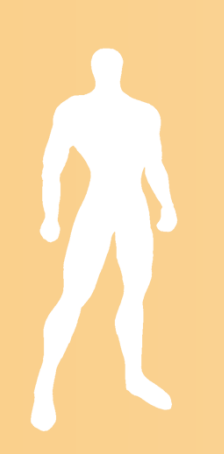

六角大王

#### $\bullet$  株式会社 終作 (古島終作 氏) オブジェクトが左右対称であることを利用して、

#### 斜めから見た図を描くと自動的に立体を生成

http://www.shusaku.co.jp/www/

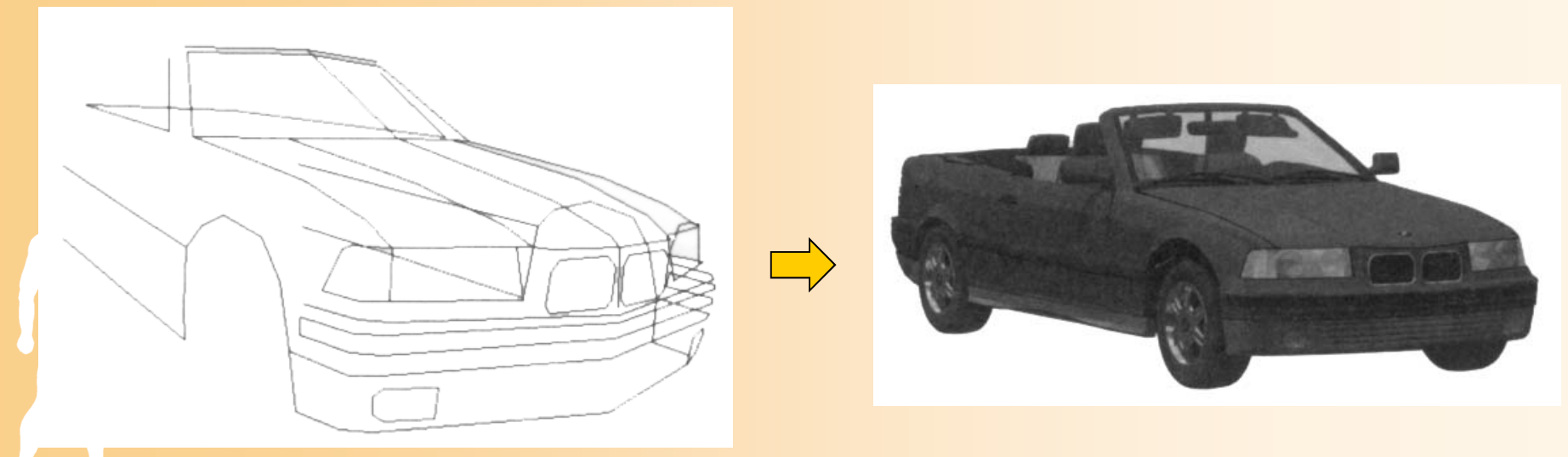

六角大王 Super オフィシャルトレーニングブック

# **Teddy**

- $\bullet$  東京大学 五十嵐先生
	- ペンで2次元の図を描くとオブジェクトを生成
		- 2次元の図に適当に厚みをつけることで立体化
		- 切断、枝の追加・削除などのインターフェースを提供
			- マジカルスケッチ(モデリングソフト)、らくがき王国(ゲーム) などで商品化

http://www-ui.is.s.u-tokyo.ac.jp/~takeo/research/teddy/teddy-j.htm

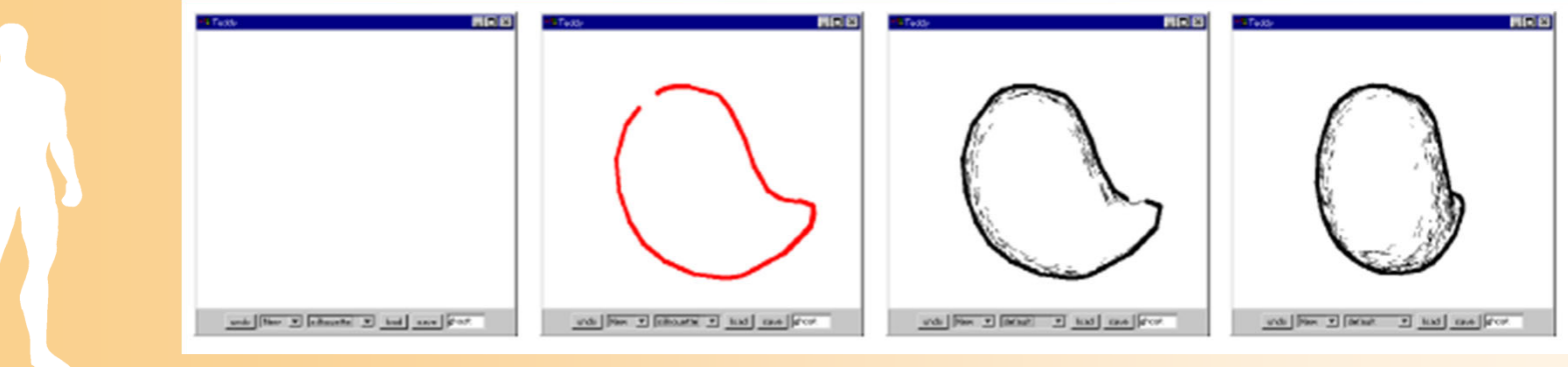

[Igarashi, Teddy, SIGGRAPH 98]

# **Teddy**

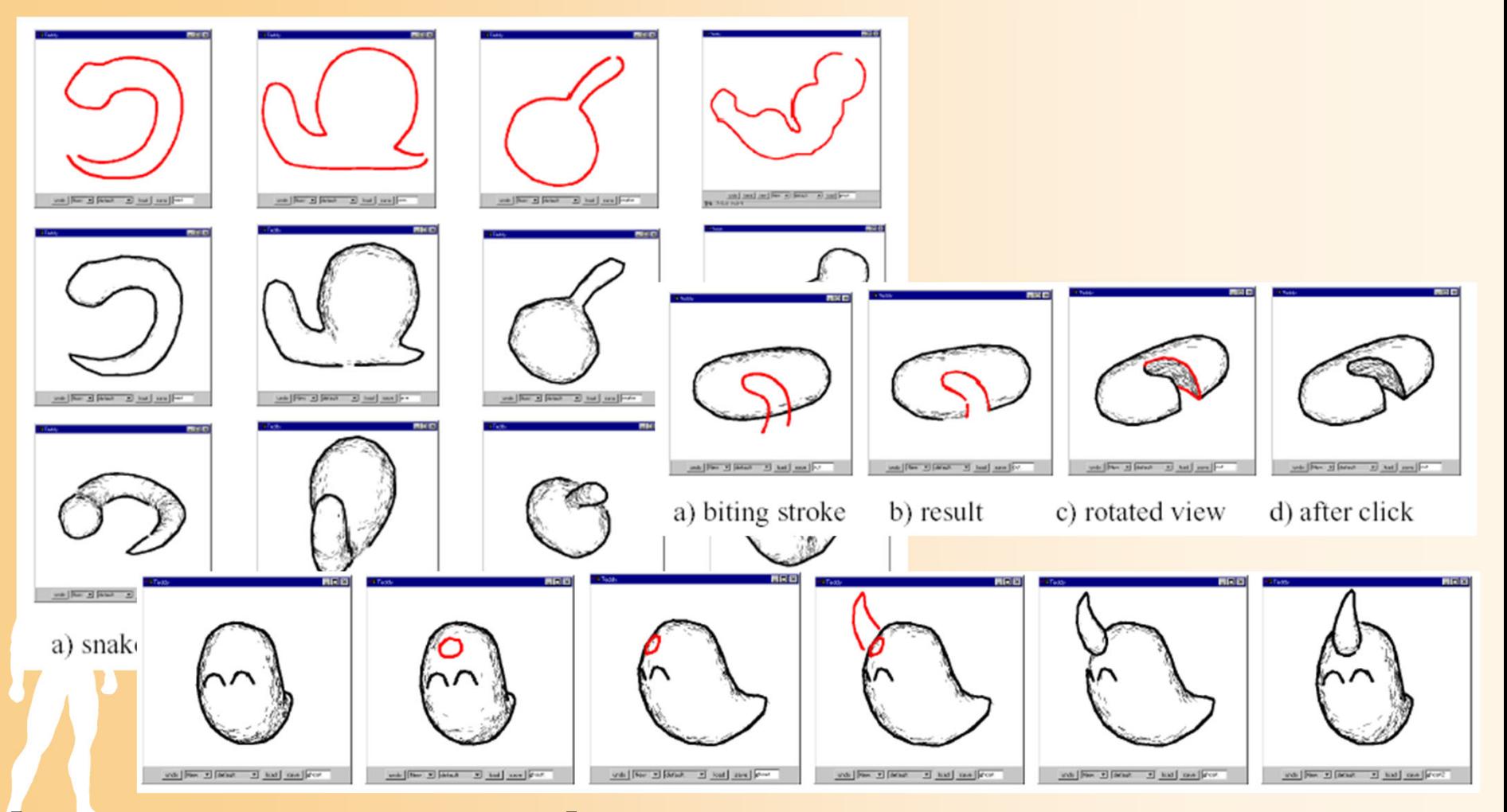

[Igarashi, Teddy, SIGGRAPH 98]

## 今日のまとめ

- $\bullet$  オブジェクトの表現方法
	- ソリッドモデル(プリミティブと組み合わせ) サーフェスモデル(ポリゴン、曲面パッチ) –その他(高さ、ボクセル、パーティクル)
- $\bullet$  オブジェクトの作成方法
	- –直接モデリング
	- 平行移動体、回転体、集合演算
	- スキャナーによる点群データの取得
	- 直感的なモデリングするための方法など

# データ表現方法のまとめ

- $\bullet$  サーフェスモデル ポリゴンモデル 曲面パッチ –サブディビジョンサーフェス
- $\bullet$  ソリッドモデル
	- –境界表現

 $\bullet$ 

- CSGモデル
- その他のモデル –特殊なデータに向いた表現

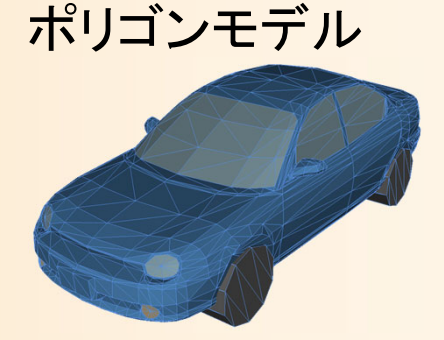

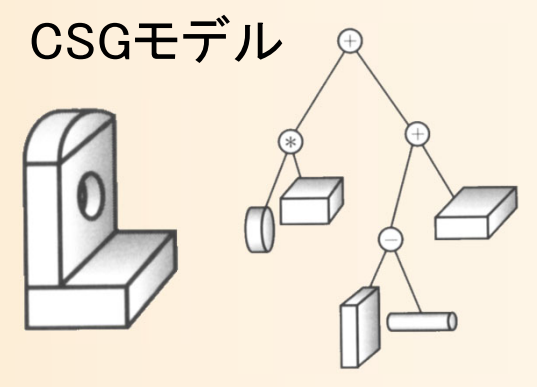

曲面パッチ

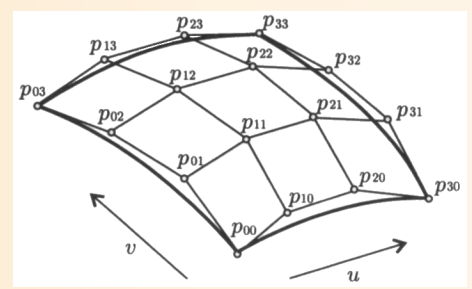

次回予告

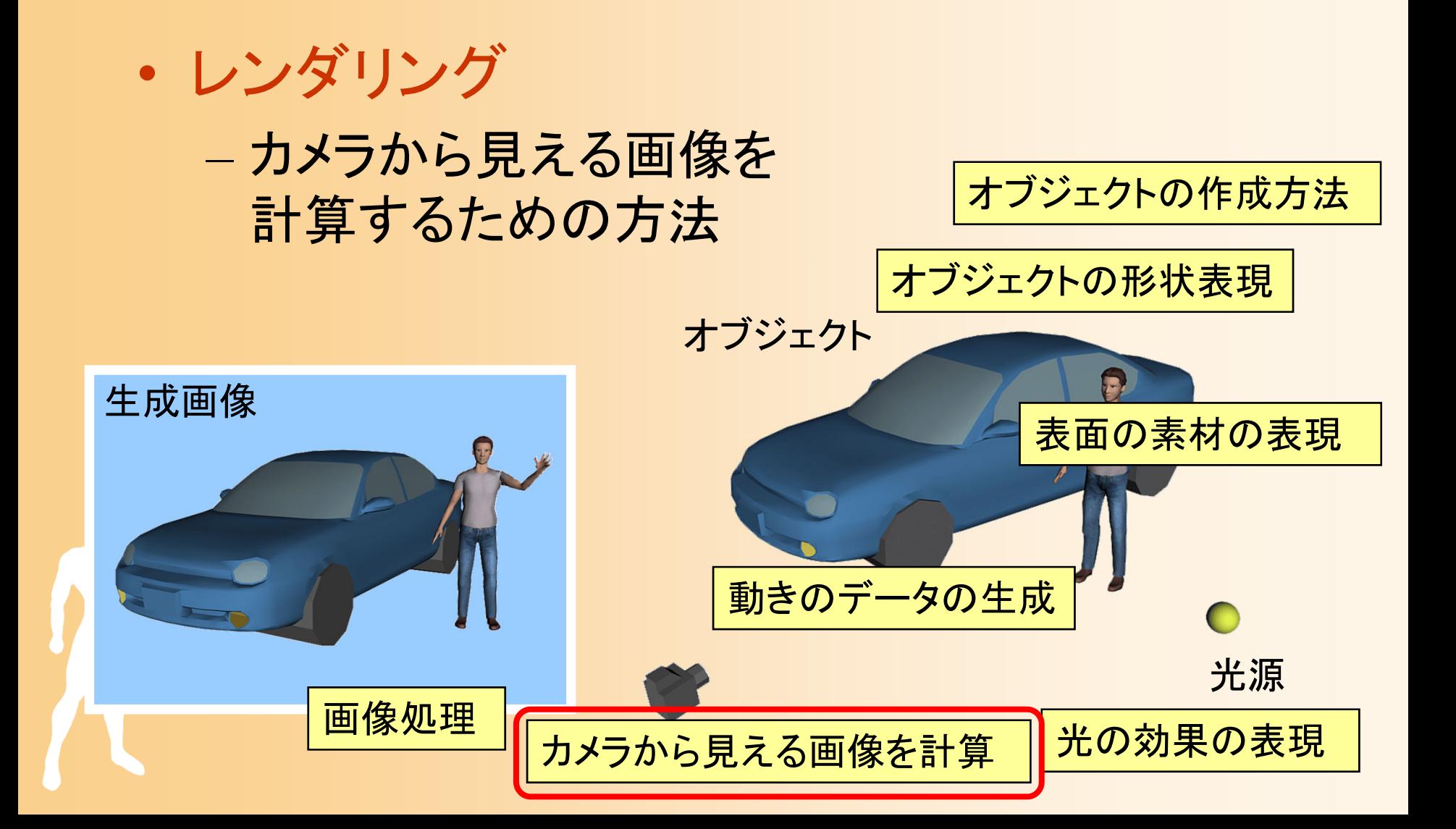